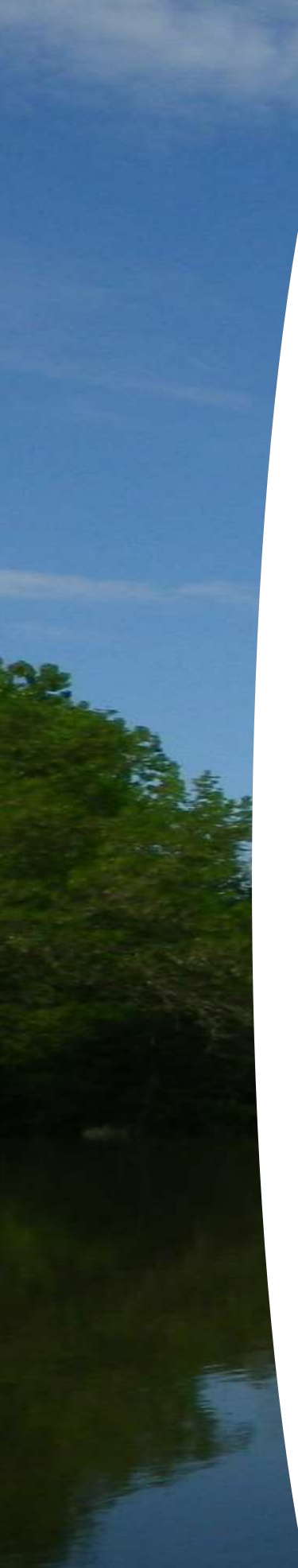

## Cellule Migrateurs Charente Seudre

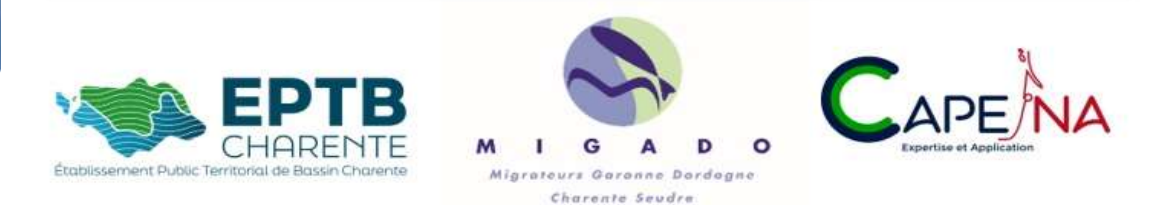

## Caractérisation de l'habitat de reproduction des aloses (Alosa alosa et Alosa fallax) sur l'axe Charente.

Atlas des bathymétries

Atlas des granulométries du substrat

Atlas des habitats des frayères

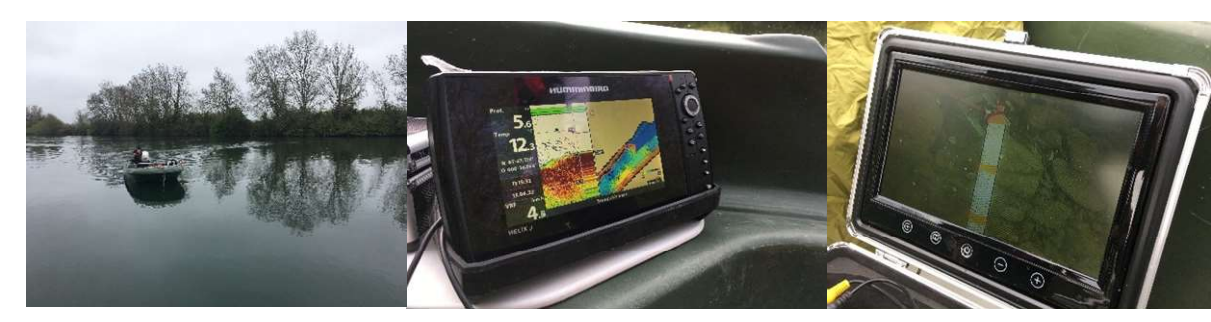

Septembre 2023

François ALBERT, Hélias GUIRAUD,

Éric BUARD, Audrey POSTIC-PUIVIF, Robin SZCZEPANIAK

Photos de couverture : © François ALBERT, MIGADO

#### Avant-propos

Ce rapport présente les résultats des acquisitions de terrain réalisées en 2021 et 2022 des bathymétries et de la granulométrie du substrat de l'axe Charente entre St-Savinien-sur-Charente et Châteauneuf-sur-Charente. Les données sont présentées sous forme d'atlas pour initier la définition d'une fonctionnalité des frayères d'aloses.

Ces opérations sont intégrées dans le cadre du programme de la Cellule Migrateurs Charente-Seudre (CMCS), programme d'actions 2021-2025 pour la sauvegarde et la restauration des poissons migrateurs amphihalins sur les bassins Charente et Seudre.

Les actions présentées sont les actions E15 financées par :

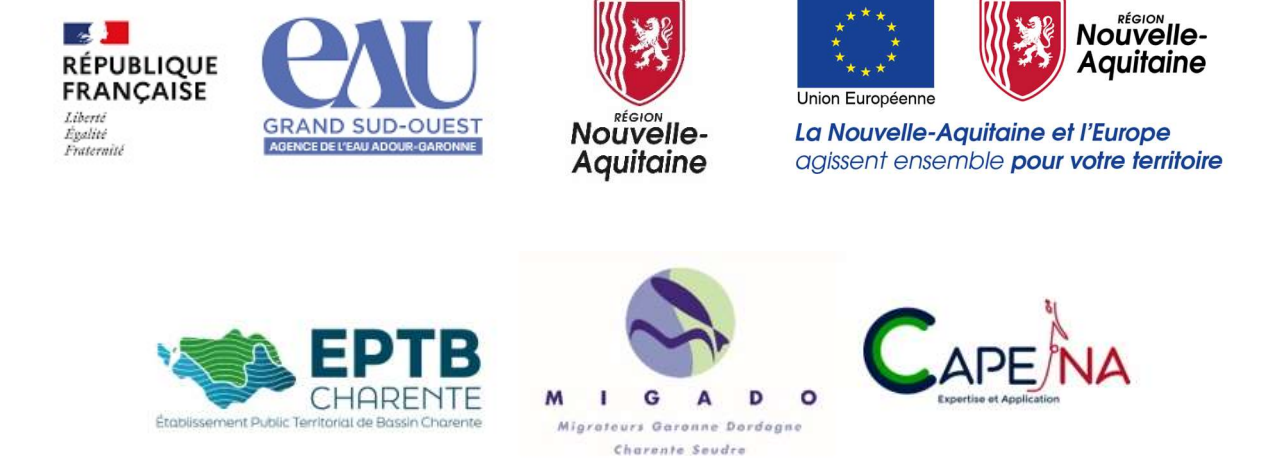

Référence à citer :

ALBERT F., GUIRAUD H., BUARD E., POSTIC-PUIVIF A., SZCZEPANIAK R., septembre 2023. Caractérisation de l'habitat de reproduction des aloses (Alosa alosa et Alosa fallax) sur l'axe Charente. Atlas des bathymétries. Atlas des granulométries du substrat. Atlas des habitats des frayères. 117 pp.

#### Résumé

La quantité et la qualité des habitats, et notamment ceux de reproduction, sont des facteurs déterminants pour le renouvellement des générations de grandes aloses et d'aloses feintes. Actuellement, les frayères peuvent être situées à l'aval immédiat d'un ouvrage et ne possèdent pas les conditions les plus favorables pour le bon déroulement des pontes, de la survie des œufs et du développement des juvéniles.

L'objectif est de décrire les habitats par une mesure des profondeurs (bathymétrie) et une identification du substrat (rugosité du fond). Ce travail de cartographie des habitats de reproduction permettra de donner une évaluation de la qualité des frayères et d'identifier les secteurs à forts enjeux afin de pouvoir orienter les actions de gestion.

Le parcours a été réalisé en 2021 et 2022 sur plus de 100 km de la Charente, de St-Savinien-sur-Charente jusqu'à Châteauneuf-sur-Charente, totalisant 150 heures de prospection. La bathymétrie est relevée par un sondeur et presque 900 points d'observation du substrat ont été effectués par prise d'images subaquatiques. Au total, 28 frayères connues sont incluses dans notre zone d'étude.

La zone sous influence de la marée dynamique, en aval de Cognac, correspond principalement à l'aire de colonisation des aloses feintes. Ce secteur est caractérisé par une forte présence de matériaux fins tels que des limons et vases. Les profondeurs relevées sont globalement supérieures à 3,5 m et les faciès sont homogènes et chenalisés. Cependant, les frayères de ce secteur sont généralement liées à un haut-fond.

La zone fluviale en amont de Cognac et jusqu'à Châteauneuf correspond à une partie de l'aire de colonisation des grandes aloses. Ce linéaire comporte une forte hétérogénéité de la topographie et des distributions de matériaux. Les zones d'intérêt pour la reproduction sont plus nombreuses avec une dominance en graviers. Ils correspondent aux matériaux recherchés pour le dépôt des œufs. Ces secteurs sont cependant les moins accessibles au vu de la présence des ouvrages situés en aval qui, même s'ils sont équipés, peuvent freiner la colonisation des poissons.

La cartographie des profondeurs et du substrat pose les fondements de la connaissance des habitats des aloses. A partir de ce travail, un indicateur de la qualité des frayères peut être défini, basé sur deux paramètres : la surface de dépôt des œufs et la diversité/rugosité du substrat. Aussi, la réalisation d'une modélisation hydraulique serait à mener à la suite de ce travail afin de déterminer les zones de dépôts des œufs pour différentes conditions hydrologiques (débit) ou de niveau d'eau (cote des ouvrages). En faisant varier ces paramètres en fonction de l'activité biologique des aloses et la qualité du substrat, nous pourrions dans ce cas apprécier le succès reproducteur des espèces.

## Sommaire

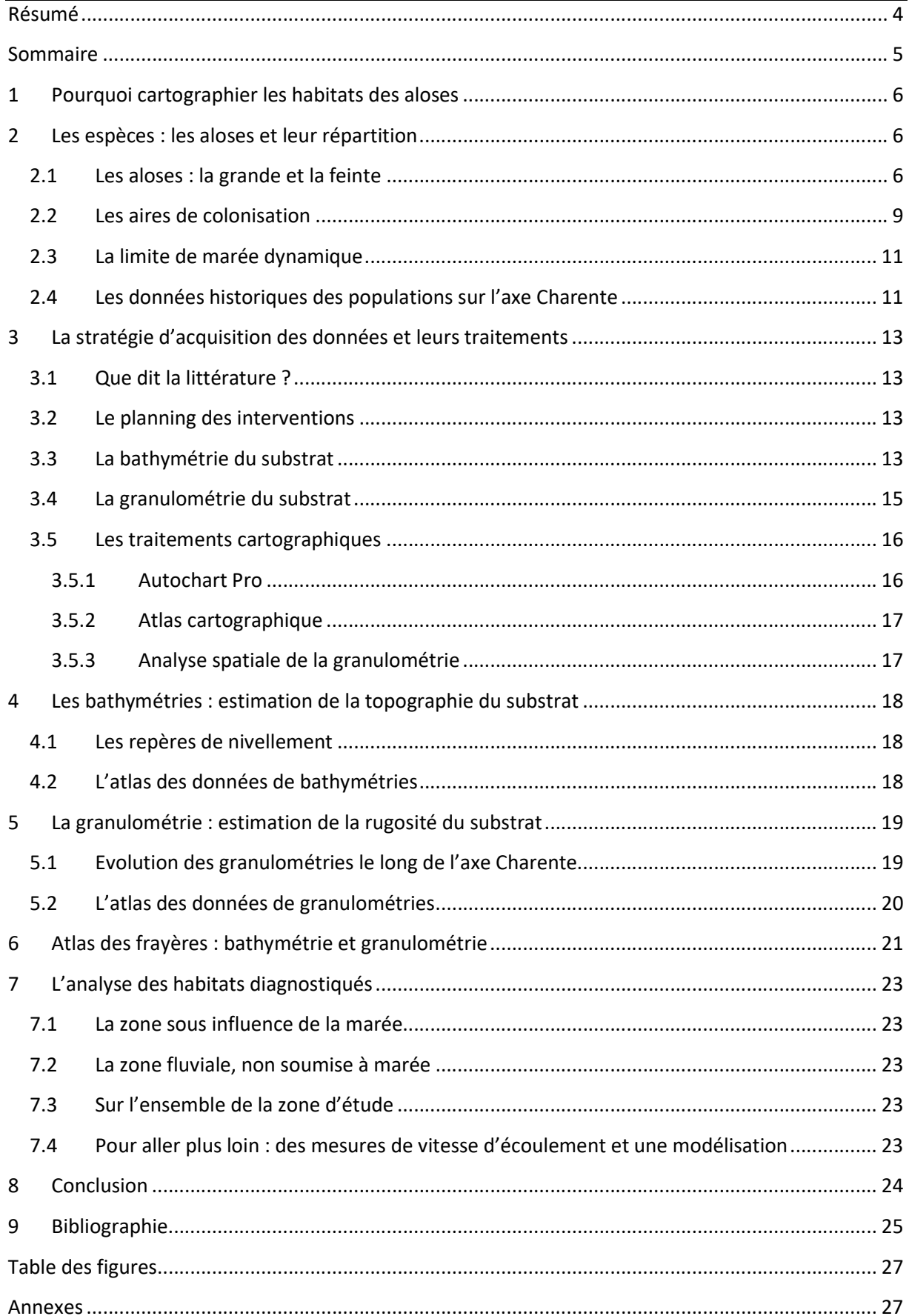

## 1 Pourquoi cartographier les habitats des aloses

La Charente est un fleuve aménagé pour la navigation dont le taux d'étagement est important. Les indicateurs développés par la CMCS dans les programmes précédents sont liés à la réouverture d'axe par la restauration de la libre circulation piscicole. Ces indicateurs sont intéressants en termes de linéaire « colonisable » et de communication, mais ils ne renseignent pas sur la quantité et la qualité des habitats disponibles et rendus accessibles. Ce gain d'habitat constitue un élément important pour une gestion opérationnelle des milieux de reproduction des espèces.

Par exemple, pour les Grandes aloses, la Charente présente une succession d'ouvrages transversaux avec des écoulements naturels très peu nombreux. Actuellement, la quasi-totalité des frayères actives est liée à un ouvrage (rupture de pente provoquant une alternance fosse-radier et des conditions hydrauliques favorables à la reproduction des aloses). Cependant, ces frayères « artificialisées », voire forcées, ne possèdent pas forcément les conditions les plus favorables pour le bon déroulement de la ponte, sa survie et le développement des juvéniles. Le recrutement et la « plus-value » des aménagements pour les espèces peuvent donc être très faibles sur des zones pourtant ré-ouvertes à la continuité écologique.

L'action de cartographie des habitats permet dans un premier temps de faire le point sur la répartition spatiale des frayères connues, actives et potentielles, sur l'axe Charente pour les Aloses feintes et pour les Grandes aloses. Ce travail se concentre d'abord sur le linéaire actif colonisé. Une fois les frayères localisées, il s'agira de décrire chaque frayère par une bathymétrie complète et une identification simple du substrat. Ce travail de cartographie des habitats de reproduction permettra de donner une évaluation de la qualité des frayères et d'identifier les secteurs à fort enjeu afin de pouvoir orienter les actions de restauration.

Cette mission de cartographie est déclinée depuis les recommandations du dernier PLAGEPOMI (action GH01 - 2015-2019 et prolongée jusqu'en 2021) et du PLAGEPOMI actuel (action AC06SB - 2022-2027). L'intérêt est traduit par l'action E15 du Programme 2021 – 2025 de la CMCS : Effectuer une cartographie complète des habitats des poissons migrateurs.

Cette étude a démarré par des tests en 2019-2020 puis réellement en 2021 et 2022. Elle se concentre sur les secteurs de présence confirmée des espèces d'aloses. Les objectifs de l'étude sont de créer un atlas cartographique de la bathymétrie et de l'identification du substrat. A l'aide de ces outils et des données de terrain recueillies, il s'agit d'identifier les caractéristiques des frayères actuellement utilisées ou potentielles pour les aloses. L'étude permettra alors dans un second temps de localiser et d'apprécier la fonctionnalité physique des zones de reproduction et des zones de dépôt des œufs.

## 2 Les espèces : les aloses et leur répartition

#### 2.1 Les aloses : la grande et la feinte

La grande alose (Alosa alosa) est une espèce migratrice diadrome amphihaline, historiquement présente sur le bassin Charente. Un fort déclin de ces populations a pu être constaté. Actuellement,

cette espèce est classée vulnérable aux échelles française et européenne. Elle figure à l'annexe III de la Convention de Berne et aux annexes II et V de la Directive Habitat Faune-Flore.

L'alose feinte (Alosa fallax) est également une espèce migratrice amphihaline, proche de la grande alose. La connaissance sur cette espèce est plus récente et son déclin semble moins important que pour la grande alose. Actuellement, l'espèce est classée vulnérable aux échelles française et européenne.

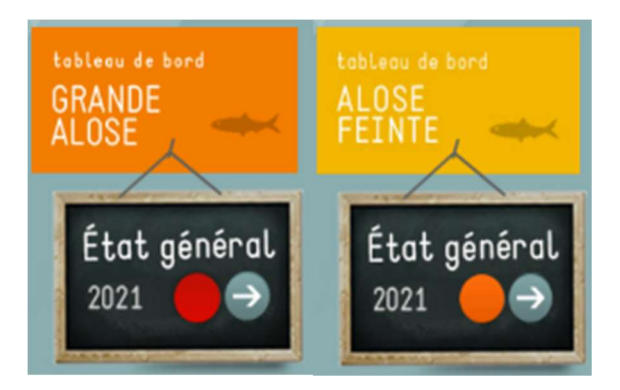

Figure 1 : Etat général des aloses en 2021 sur la Charente au vu des indicateurs du tableau de bord https://www.migrateurs-charenteseudre.fr/

La reproduction des aloses a lieu en eau douce. Pour la grande alose, la période de reproduction débute en avril avec l'arrivée des premiers géniteurs sur les zones de fraie pour se terminer en juillet. Ce phénomène est également en relation avec la température de l'eau. Les valeurs observées sont toujours supérieures à 12°C, avec un début d'activité significatif proche de 14°C (MIGADO, 2014). Le débit jouerait également un rôle sur l'activité de ponte, elle n'est pas bloquée par de faibles débits, en revanche de fortes crues la stoppe (Cassou-Leins, 1981 et MIGADO, 2014). La grande alose meurt la plupart du temps après la reproduction.

L'alose feinte migre vers les eaux douces à substrat caillouteux pour sa reproduction mais elle peut aussi se reproduire en estuaire. Comme pour la grande alose, la température de l'eau est un paramètre déterminant pour l'activité de migration et de reproduction (température de reproduction supérieure à 15°C, de préférence entre 18 et 22°C). Le courant est relativement rapide dans les zones d'intérêt pour la reproduction (supérieur à 1 m/s). Elle est dotée d'une fécondité élevée et de la capacité à se reproduire plusieurs fois au cours d'une saison et d'une vie. La reproduction se déroule sur la même période que pour la grande alose. Les individus remontent moins haut sur les bassins, ils sont donc moins impactés par les ruptures de continuité écologique (barrages et autres ouvrages).

Pour les deux espèces, Maitland et Hatton-Ellis en 2003 ont observé que les individus frayent n'importe où en eau douce, où le courant est rapide et le substrat est propre. Les zones de fraie présentent alors des similarités géomorphologiques et courantologiques entre elles (JL.Baglinière & P.Elie, 2000). D'autres auteurs décrivent une préférence pour des sites dont l'amont est un profond et en aval une zone à haut fond à courant rapide (type radier) (Le Clerc 1941 ; Hoestland 1958 ; Boisneau et al. 1990). Les zones de dépôts des œufs ont un substrat qui peut varier du sable (2µ - 2 mm) aux galets (2 - 20 cm). Par exemple, les graviers et galets sont le substrat principal de la réserve de ponte de grande alose de la Garonne à Agen, avec peu de sable ou de limon. Maitland et al. 1995 et Cassou-Leins & Cassou-Leins, 1981 définissent le substrat de ponte comme des cailloux de taille moyenne 7–8 cm, avec une plage de 3 à 16 cm. Sur la Dordogne, la majorité du substrat est dominée par des galets (et graviers) allant de 2 à 20 cm (Fatin, 1995). Les frayères de la Loire sont dominées par le sable puis par du gravier (2–20 mm) (Boisneau et al. 1990). Dans la plupart des cours d'eau la présence d'ouvrages induit l'utilisation par les individus de zones de reproduction forcées, dont les caractéristiques ne correspondent pas à celles de la frayère théorique.

La zone de frai des aloses est donc définie comme l'espace où le frai a lieu et les œufs se déposent sur le substrat (Caswell et Aprahamian, 2001). Après la ponte, les œufs sédimentent vers les interstices ou sont emportés en aval (Maitland et Hatton-Ellis, 2003). A Agen, sur la Garonne, Maitland et al. (1995) montre que les œufs dérivent jusqu'à un maximum de 100 m en aval. Dans les tronçons profonds des grands fleuves, ou dans des conditions très turbulentes, les œufs ont été signalés comme dérivant sur de longues distances en aval des frayères. Par exemple, Maitland et al. (1995) ont observé qu'à Lamajistere (Garonne) le régime turbulent fait dériver les œufs jusqu'à 2 km en aval.

Dans l'Elbe, L'alose feinte fraie sur des tronçons profonds (jusqu'à 9,5 m) en eau douce où les œufs sont maintenus dans la colonne d'eau par le courant (Hass, 1965 ; 1968 ; Thiel et al., 1996).

Sur l'axe Charente, l'absence de conditions fluviales très turbulentes et aussi la taille relativement petite du lit par rapport aux grands fleuves européens habités par les aloses, suggère que la distribution des œufs, comme dans la plupart des rivières, correspond à la zone de frai.

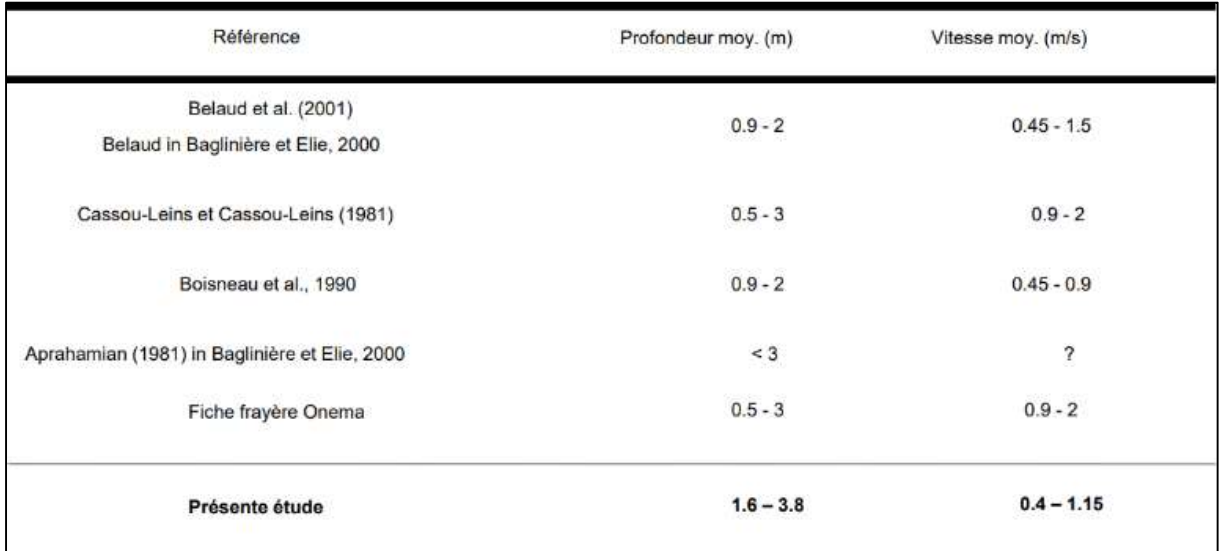

Figure 2 : Tableau des caractéristiques physiques des frayères d'aloses (MIGADO - OFB)

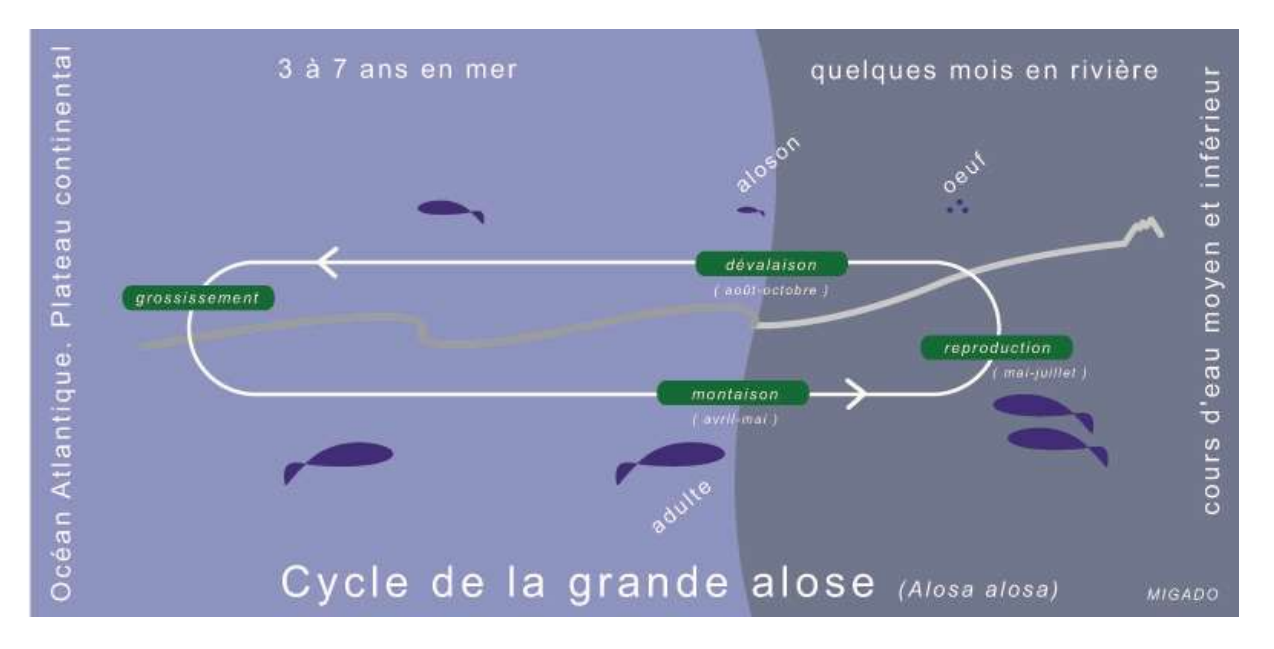

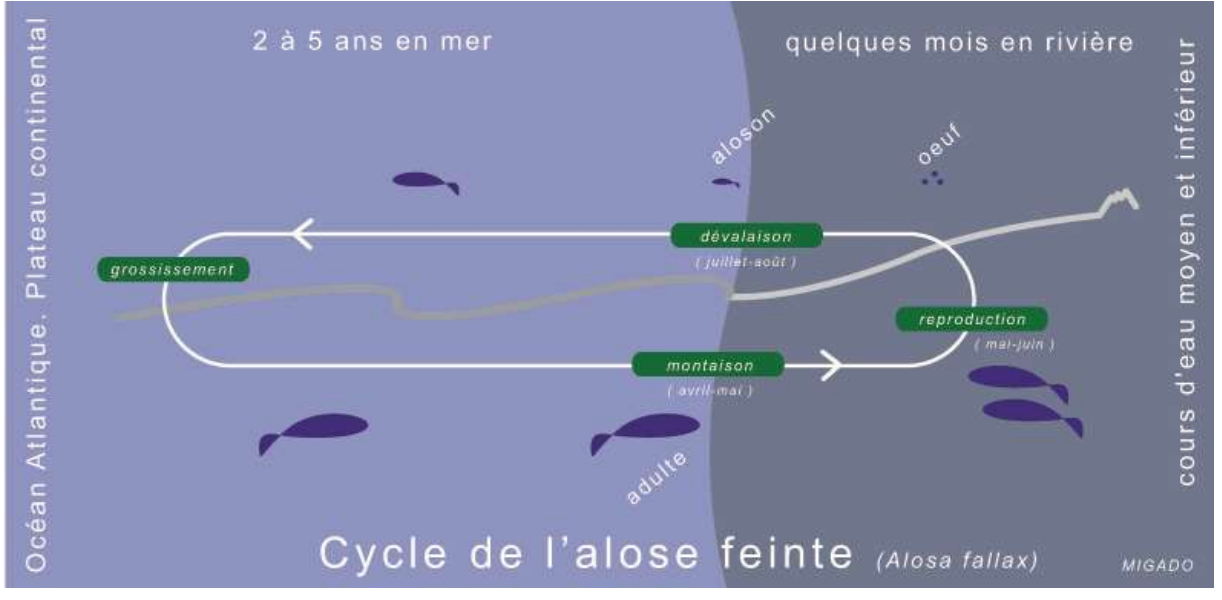

Figure 3 : Cycle de vie des aloses. MIGADO

#### 2.2 Les aires de colonisation

Le fleuve Charente, d'une longueur de 365 km, a un bassin versant de 10 100 kilomètres carrés et une longueur totale cumulé de cours d'eau de plus de 6 500 kilomètres. Le bassin sédimentaire est principalement représenté par une roche calcaire, de faible pente et dont l'altitude la plus élevée à la source est de 310 m. Deux barrages sont situés sur l'amont de la Charente, le barrage de Lavaud et le barrage de Mas Chaban, qui permettent de soutenir les étiages. La Charente est un fleuve navigable de son embouchure à Angoulême sur environ 180 km grâce à de nombreuses écluses. Le territoire a une forte histoire de navigation qui a entrainé la construction de nombreux ouvrages le long du fleuve. La marée apporte une influence jusqu'au niveau de l'ouvrage de La Baine (Chaniers). La pente générale du cours d'eau est faible (Hydro Concept, 2003). Le débit moyen à Jarnac (amont Cognac) est de 48 m3/s, un débit minimal de 5 m<sup>3</sup>/s et maximal de 400 m<sup>3</sup>/s (données de l'Agence de l'Eau AdourGaronne, 1996). La Charente est un fleuve au régime relativement calme. Il est de type fluvial caractérisé par des hautes eaux hivernales et des basses eaux estivales.

L'étude des caractéristiques liées à la reproduction des deux espèces permet de définir la zone de prospection. Il s'agit de couvrir l'ensemble du linéaire jusqu'aux limites connues de colonisation pour les aloses feintes et jusqu'au front récent de colonisation des grandes aloses. La limite aval est définie à l'ouvrage de Saint-Savinien-sur-Charente qui est le premier ouvrage sur l'axe. Il est à l'origine de la première frayère forcée du fleuve. Le front de colonisation de la grande alose en 2021 et 2022, déterminé par étude d'ADN environnemental, se situe à Châteauneuf-sur-Charente. L'alose feinte n'étant pas présente autant à l'amont que la grande alose, la limite amont de l'étude correspond donc à la limite déterminée par ADNe. La zone d'étude représente donc environ 100 kilomètres linéaire de l'axe Charente et constitue une première étape ambitieuse de prospection.

La zone d'étude comporte de multiples enjeux. La volonté de sonder l'ensemble de la Charente provient également de l'importance d'un apport d'informations clés pour d'autres actions. Le programme en cours œuvre également sur des études sur la qualité d'habitat, le débarrage pour la variation de niveau d'eau ou la gestion des ouvrages. Des partenaires tels que les Départements ou les Fédérations de pêche, soutiennent cette dynamique d'intérêt autour des données de l'étude.

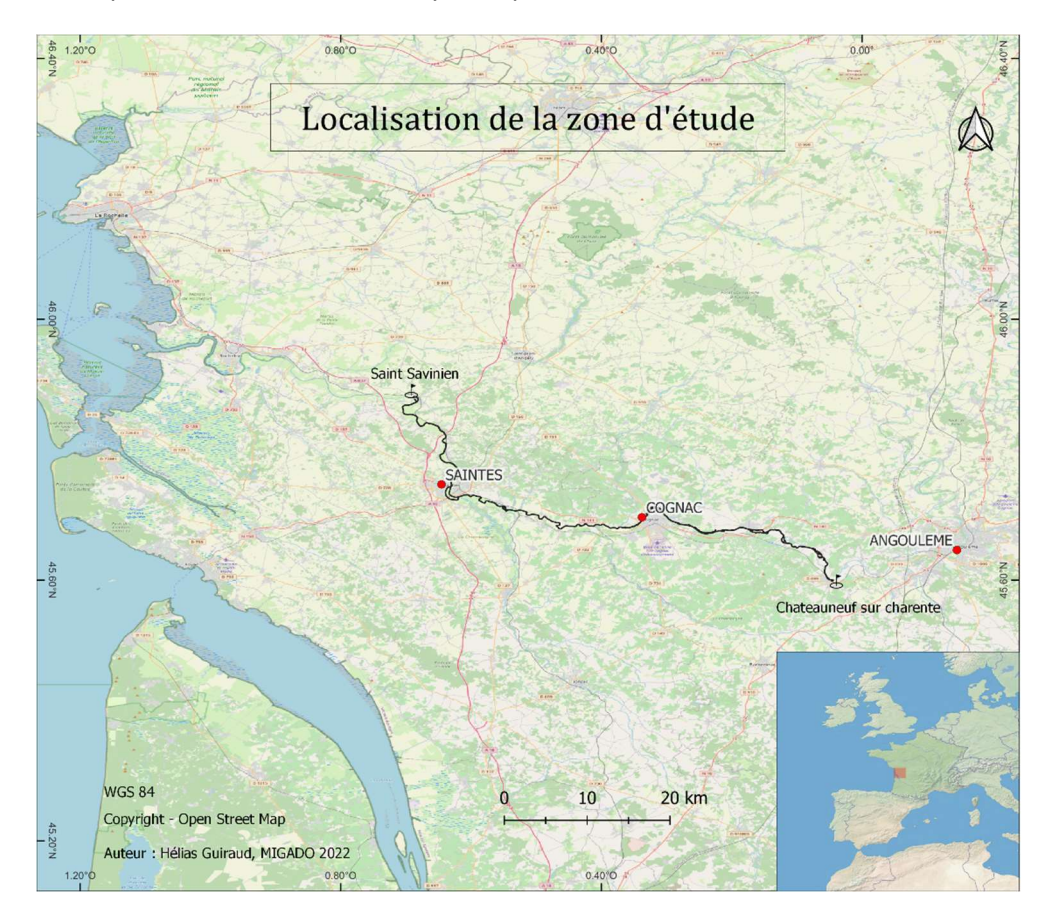

Figure 4 : La zone prospectée pour la cartographie des habitats (H. GUIRAUD, 2022)

#### 2.3 La limite de marée dynamique

La limite de marée dynamique (LMD) est particulière sur le bassin Charente. Pour les coefficients de marée inférieurs à 70, la limite est constituée par le barrage de Saint-Savinien (environ 45 km de l'océan). Au-delà des coefficients de 70, la marée dynamique se fait ressentir jusqu'au moulin de La Baine sur la commune de Chaniers (environ 80 km de l'océan) et par condition exceptionnelle de marée et de débit de la Charente, elle peut se faire ressentir jusqu'en aval du barrage de Crouin sur les communes de Cognac/Merpins (environ 100 km de l'océan). Cette marée dynamique correspond à une augmentation du marnage due au freinage de l'écoulement provoqué par la marée haute dans l'estuaire. Dans la suite de notre analyse, nous prendrons la commune de Chaniers comme limite amont de marée dynamique. dynamique<br>
(LMD) est particulière sur le bassin Charente. Pour les coefficients de<br>
mite est constituée par le barage de Saint-Savinien (environ 45 km de<br>
cients de 70, la marée dynamique se fait ressentir jusqu'au moulin que (LMD) est particulière sur le bassin Charente. Pour les coefficients de<br>nite est constituée par le barrage de Saint-Savinien (environ 45 km de<br>zients de 70, la marée dynamique se fait ressentir jusqu'au moulin de La<br>an en entre sure to treation (environ 45 km de times terms of the contribute par le barrage de Saint-Savinien (environ 45 km de lients de 70, la marée dynamique se fait ressentir jusqu'au moulin de La<br>tients de 70, la marée d me est constate par le variage de santr-samment (environ 45 km)<br>cients de 70, la marée dynamique se fait ressentir jusqu'au moulin de La<br>aniers (environ 80 km de l'océan) et par condition exceptionnelle de marée<br>elle peut Election de 70, ia indire oynamique se lait ressentir jusqu'au moulum de la<br>
aniers (environ 80 km de l'océan) et par condition exceptionnelle de méré<br>
elle peut se faire ressentir jusqu'en aval du barrage de Crouin sur le

#### 2.4 Les données historiques des populations sur l'axe Charente

Sur le tronçon étudié entre St-Savinien-sur-Charente et Châteauneuf-sur-Charente, 28 frayères historiques identifiées par la CMCS depuis 2009 sont listées dans le tableau ci-dessous avec leur surface correspondante en allant de l'aval vers l'amont.

|                | istoriques des populations sur l'axe Charente<br>entre St-Savinien-sur-Charente et Châteauneuf-sur-Charente, 28 frayères |            |
|----------------|----------------------------------------------------------------------------------------------------|------------|
|                |                                                                                                    |            |
|                |                                                                                                    |            |
|                | par la CMCS depuis 2009 sont listées dans le tableau ci-dessous avec leur surface                                        |            |
|                | nt de l'aval vers l'amont.                                                                                               |            |
| id             | Nom                                                                                                    | Surface m2 |
| 1              | St Savinien Aval Passe                                                                                                   | 9141,9     |
| $\overline{2}$ | St Savinien Aval barrage                                                                                                 | 4618,3     |
| 3              | Canal du Moussard                                                                                                    | 7103,9     |
| 4              | Port d'Envaux                                                                                                    | 10199      |
| 5              | Taillebourg                                                                                                    | 15973      |
| 6              | Port la Pierre                                                                                                    | 6421,3     |
| 7              | Port à Clou                                                                                                    | 6188,4     |
| 8              | Saint Thomas                                                                                                    | 7306,2     |
| 9              | Prairie de Courbiac                                                                                                    | 7976,9     |
| 10             | Port la Rousselle                                                                                                    | 6887,5     |
| 11             | Embarcadere des Gonds                                                                                                    | 2636,1     |
| 12             | Bac de Chaniers                                                                                                    | 4673,3     |
| 13             | Moulin de La Baine                                                                                                    | 1822,8     |
| 14             | Barrage de La Baine                                                                                                    | 5748,8     |
| 15             | Le Pas des Charettes                                                                                                    | 4875,8     |
| 16             | Bac de Dompierre                                                                                                    | 6921,9     |
| 17             | Barrage de Crouin                                                                                                    | 3626,6     |
| 18             | Barrage de Bagnolet                                                                                                    | 2140,7     |
| 19             | <b>Port Boutiers</b>                                                                                                    | 527,14     |
| 20             | Barrage de Gademoulin                                                                                                    | 3601,7     |
| 21             | <b>Bourg Charente</b>                                                                                                    | 5069,7     |
| 22             | Jarnac                                                                                                    | 4350,1     |
| 23             | Gondeville                                                                                                    | 6439,6     |
| 24             | Gondeville Bourg                                                                                                    | 756,14     |
| 25             | Juac                                                                                                    | 3277,7     |
|                | Quai St Simon                                                                                                    | 20238      |
|                |                                                                                                    |            |
| 26<br>27       | Vibrac Claude Bonnier                                                                                                    | 443,64     |

Figure 5 : Tableau des frayères historiques en aval de Châteauneuf-sur-Charente

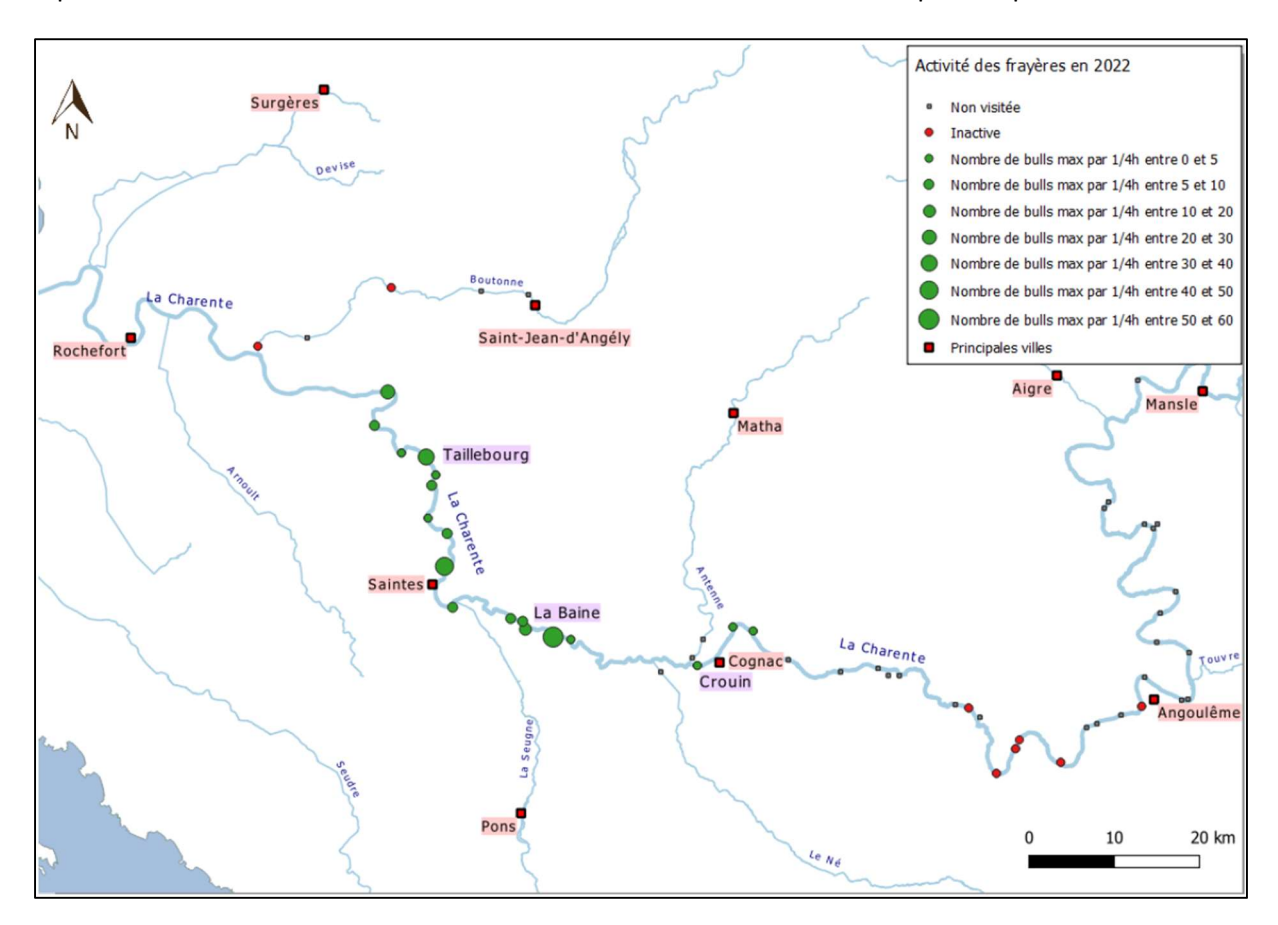

Suivant les années, les conditions environnementales, et la fréquentation des aloses, les activités de reproductions varient. La carte ci-dessous montre l'état de l'activité sur le printemps 2022.

Figure 6 : Carte de localisation de la zone d'étude et de la répartition des frayères à Aloses (M. GAUDRON, 2022)

Globalement les frayères ont été actives en aval de Cognac sur le secteur des aloses feintes et inactives en amont de Cognac sur le secteur des grandes aloses. Le tableau suivant permet de détailler les différences d'activités depuis 2013 sur les frayères en aval de Cognac. Nous pouvons noter la grande variabilité entre les années sur les mêmes secteurs.

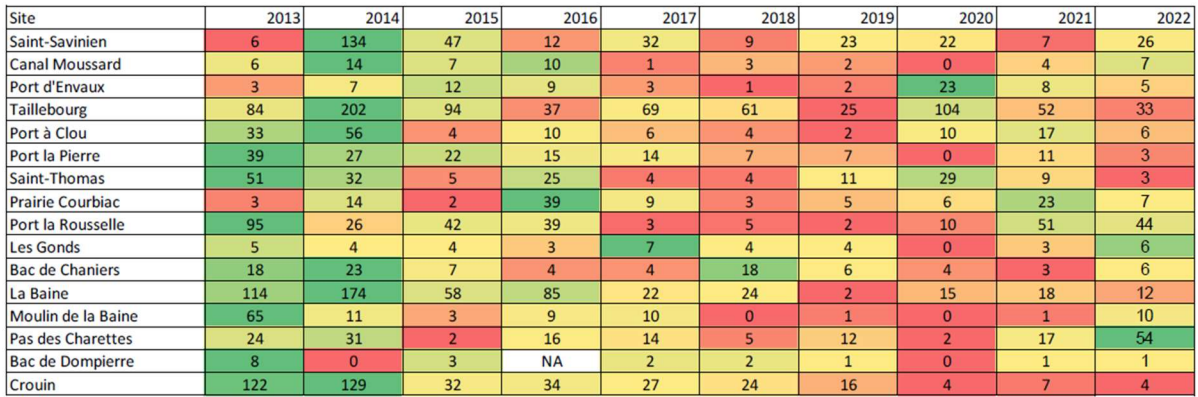

Figure 7 : Nombre maximal de bulls par quart d'heure et par frayère avec dégradé de couleur suivant le maximum connu (vert = maximum) (CMCS, 2022)

## 3 La stratégie d'acquisition des données et leurs traitements

#### 3.1 Que dit la littérature ?

Scimabio Interface a fourni à la CMCS en septembre 2021 une analyse bibliographique sur le sujet (annexe 1). Scimabio pense que l'approche méthodologique développée par Nature England est intéressante mais elle est difficilement applicable sur nos rivières françaises, très anthropisées avec, par conséquent, une dominance de frayères forcées aux caractéristiques habitationnelles inversées (le bull se produit dans la zone avec les plus fortes vitesses d'écoulement et les plus faibles hauteurs d'eau ; le dépôt des œufs se fait majoritairement en zones plus profondes avec des vitesses d'écoulement plus faibles).

Aussi, il pourrait être réfléchi à une adaptation de l'approche de nos voisins britanniques. Par exemple, nous pourrions définir un indicateur de qualité des frayères basé sur deux éléments : la surface de dépôt des œufs et la diversité/rugosité du substrat présent sur les zones de dépôt. D'après la littérature, ces deux facteurs sont assez décisifs dans le succès reproducteur. Il pourrait être ajouté à ces deux facteurs le niveau d'oxygénation et la présence en contaminants chimiques, mais l'approche méthodologique pour suivre in situ ces deux paramètres complémentaires paraît très complexe.

Par ailleurs, les deux facteurs « surface de dépôt » et « diversité/rugosité du substrat » sont intégrateurs d'autres facteurs susceptibles d'influencer le succès reproducteur, et en priorité la prédation (sur les œufs – embryons) et la propagation des pathogènes pendant le développement embryo-larvaire.

Pour obtenir la connaissance de ces deux facteurs sur les frayères actives de l'axe Charente, l'approche méthodologique la plus efficace paraît être de recourir au modèle développé par MIGADO / Pôle Ecohydraulique OFB, alimenté par des données de terrain à acquérir (évolution lignes d'eau à plusieurs débits pour établir un modèle hydraulique 1D et description des substrats in situ sur les zones de dépôt des œufs obtenue par modélisation).

#### 3.2 Le planning des interventions

La phase d'acquisition des données de terrain s'est étalée sur les années 2021 et 2022. Un planning est établi sous forme de tableau avec des informations clés : les temps, distances, nombre de personnes, logistiques et lieu de mise à l'eau (annexe 2).

Pour réaliser ce travail, 159 h de terrain ont été effectuées (navigation pour la bathymétrie, prélèvement d'images granulométriques et mesures de vitesse), ce qui correspond à 30 jours de navigation sur la totalité de la mission.

401 kilomètres ont été parcourus pour un total de 100 kilomètres cartographiés. Un total de 934 WayPoints ont été créés, correspondant au nombre de prises d'image granulométriques effectuées sur le terrain.

#### 3.3 La bathymétrie du substrat

Les relevés de bathymétrie sont réalisés avec un sondeur HELIX 9 SI GPS (marque Humminbird) associé à un sonar embarqué sur un bateau (Sondeur prêté gracieusement par la Fédération de pêche de Charente et bateaux thermiques par les deux Fédérations de pêche de Charente et de Charente-Maritime avec conventionnement).

La zone couverte par le cône de détection du transducteur Humminbird utilisé est de 20 à 60 degrés. Le sonar est calibré avec une classe de fréquences de 83 microhertz à 200 microhertz. La première fréquence permet de détecter les profondeurs. La seconde permet d'apprécier la densité du substrat.

Nous utilisons le logiciel Autochart Pro qui permet la sortie cartographique ainsi qu'une carte SD « zéro line Europe » qui constitue un répertoire contenant les données de « rivages », c'est-à-dire les polygones altimétriques de niveau zéro (berges, île). Le répertoire est constitué à l'échelle européenne et contient des bugs locaux de découpage. Dans le cadre de notre étude, il est utilisé un répertoire de polygones « zéro line » créé manuellement sur Autochart Pro. Le logiciel Autochart est utilisé pour transcrire les données sonores en cartes de profondeurs. La génération des cartes par le logiciel est réglée avec un maximum de précision pour des valeurs d'interpolation de 25 m et d'extrapolation de 5 m.

Le principe de prospection est de faire 1 à 5 allers-retours par tronçons avec une grande majorité du linéaire couvert par 4 passages. Les mesures de profondeur sont effectuées par des tronçons d'environ 4 km quotidien souvent en 2 sessions (matin puis après midi). Un repère de nivèlement est pris à chaque tronçon afin de corriger d'éventuelles variations de niveau d'eau et de réglage du transducteur.

Les relevés que nous effectuons avec le sondeur sont des hauteurs d'eau qui varient en fonction du temps pour plusieurs facteurs (marée, débit, gestion des ouvrages…). Afin de les situer dans un plan altimétrique, des points de nivellement sont identifiés et référencés en Niveau Général Français (NGF), exprimé en mètre. Pour caler nos mesures vis-à-vis de cette échelle, des relevés de côte NGF sont réalisés pour chaque tronçon. Le plus souvent, les repères disponibles sont liés aux ouvrages et aux écluses, souvent sur le bajoyer. Ces mesures nous permettent de calculer un écart aux mesures normalisées NGF. Les côtes utilisées sont présentées dans le tableau ci-dessous.

| <b>Nom</b>         | m NGF - IGN69 | Repère de la côte               |
|--------------------|---------------|---------------------------------|
| Vibrac             | 30.29         | Cote dessus bajoyer écluse      |
| Juac               | 15.78         | Cote dessus bajoyer écluse      |
| Saintonge          | 14.93         | Cote dessus bajoyer écluse      |
| Gondeville         | 13.55         | Cote dessus bajoyer écluse      |
| Jarnac             | 12.30         | Cote dessus bajoyer écluse      |
| Bourg-<br>Charente | 10.96         | Cote dessus bajoyer écluse      |
| Gardemoulin        | 9.59          | Cote dessus bajoyer écluse      |
| Cognac             | 6.70          | Cote pont de La Trache St Brice |
| Crouin             | 6.44          | Cote dessus bajoyer écluse      |
| La Baine           | 4.43          | Cote dessus bajoyer écluse      |
| <b>St Savinien</b> | 2.46          | Q <sub>50m3</sub>               |

Figure 8 : Cotes et repères de nivellement NGF

Les prospections sont réalisées par 2 à 3 agents en bateau thermique. Les prospections ont été étalées sur deux ans avec 33 kilomètres pour 2021 et 67 km pour 2022.

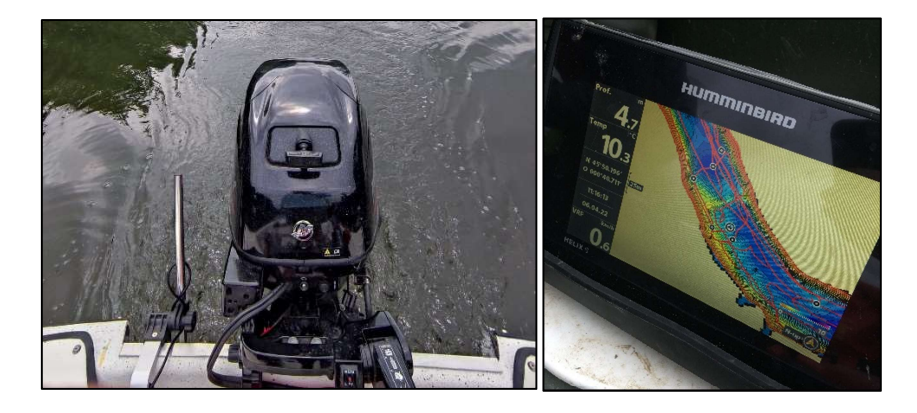

Figure 9 : Photographie de la sonde à l'arrière du bateau et de l'écran du sondeur en prospection ©Guiraud H.

#### 3.4 La granulométrie du substrat

| e Sébastien Christinet sur l'utilisation du sondeur.                                                  |                           |                        |                    |                    |                |                     | ette stratégie de prospection a été définie par des tests réalisés en 2019 et 2020 sur la Charente lors<br>e plusieurs sorties avec la Fédération de pêche de la Charente et les conseils de Valentin Hortolan et                                                                            |
|----------------------------------------------------------------------------------------------------|---------------------------|------------------------|--------------------|--------------------|----------------|---------------------|----------------------------------------------------------------------------------------------------|
| vec l'utilisation du même matériel.                                                                   |                           |                        |                    |                    |                |                     | ous nous sommes également basés sur les prospections réalisées sur la Garonne par MIGADO pour<br>s aloses (Com.pers. William Bouyssonnie) et les prospections de bathymétrie des frayères à<br>sturgeons par MIGADO sur la Garonne et la Dordogne (Vanessa Lauronce et Arthur BIsmuth, 2019) |
| .4 La granulométrie du substrat                                                                       |                           |                        |                    |                    |                |                     |                                                                                                    |
|                                                                                                    |                           |                        |                    |                    |                |                     |                                                                                                    |
|                                                                                                    |                           |                        |                    |                    |                |                     | es classes granulométriques utilisées pour notre étude sont issues de l'échelle de Wentworth                                                                                                    |
|                                                                                                    |                           |                        |                    |                    |                |                     | iodifiée par Malavoi et Souchon (1989). Cette échelle de référence constitue une base pour les                                                                                                    |
|                                                                                                    |                           |                        |                    |                    |                |                     |                                                                                                    |
|                                                                                                    |                           |                        |                    |                    |                |                     |                                                                                                    |
| avaux d'étude du substrat. Elle est utilisée dans la bibliographie et notamment sur le territoire par |                           |                        |                    |                    |                |                     |                                                                                                    |
|                                                                                                    |                           |                        |                    |                    |                |                     | IIGADO. Dans un but de reproductibilité, de comparaison ou d'inter compatibilité des données, il est                                                                                                    |
|                                                                                                    |                           |                        |                    |                    |                |                     |                                                                                                    |
|                                                                                                    |                           |                        |                    |                    |                |                     |                                                                                                    |
| noisi d'employer ce référentiel.                                                                      |                           |                        |                    |                    |                |                     |                                                                                                    |
|                                                                                                    |                           | Classe granulométrique |                    |                    |                |                     | Simplifiées                                                                                                    |
| Classe                                                                                                |                           | <b>Diamètres</b>       |                    | Diamètres mm       |                | Code                |                                                                                                    |
| <b>Blocs / Enrochements</b>                                                                           | Rochers                   | >1 m                   | $(>\grave{a} 1 m)$ | >1024              |                | $\mathsf{R}$        | > 25 cm les blocs                                                                                                    |
|                                                                                                    | <b>Blocs</b>              | 26 cm                  | 102 cm             | 256                | 1024           | B                   |                                                                                                    |
| Pierres                                                                                               | Pierres Grossières        | 13 cm                  | 26 cm              | 128                | 256            | PG                  | 6 cm < les pierres < 25 cm                                                                                                    |
|                                                                                                    | <b>Pierres Fines</b>      | 6 cm                   | 13 cm              | 64                 | 128            | PF                  |                                                                                                    |
| Cailloux                                                                                              | <b>Cailloux Grossiers</b> | 3cm                    | 6 cm               | 32                 | 64             | CG                  | 2 cm < les cailloux < 6 cm                                                                                                    |
|                                                                                                    | <b>Cailloux Fins</b>      | 2 cm                   | 3 cm               | 16                 | 32             | <b>CF</b>           |                                                                                                    |
| Graves                                                                                                | <b>Graviers Grossiers</b> | 1 cm                   | 2 cm               | 8                  | 16             | GG                  | 2 mm < les graviers < 2 cm                                                                                                    |
|                                                                                                    | <b>Graviers Fins</b>      | $2 \, \text{mm}$       | 1 cm               | $\overline{2}$     | 8              | GF                  |                                                                                                    |
| Sables                                                                                                | Sables Grossiers          | $0,5$ mm               | 2 mm               | 0,5                | $\overline{2}$ | SG                  | $0,02 <$ les sables < 2 mm                                                                                                    |
|                                                                                                    | Sables Fins               | $< 0.5$ mm             |                    | 0,0625             | 0,05           | SF                  |                                                                                                    |
| Vases                                                                                                 | Limons<br>Argiles         |                        |                    | 0,0039<br>< 0.0039 | 0,0625         | L<br>$\overline{A}$ | < 0,02 mm les vases                                                                                                    |

Figure 10 : Classes granulométriques utilisées et reprises pour l'analyse des données.

La technique de relevés employée dans la première campagne de terrain en 2021 consiste à immerger une caméra étanche (GOPRO) accrochée au bout d'une perche de 4 m pour réaliser une vidéo panoramique du fond (à 360°). Les vidéos sont ensuite stockées pour un traitement par reconnaissance visuelle au bureau.

Les premières sessions de la campagne 2022 sont réalisées avec les mêmes outils qu'en 2021. Dans le cadre d'autres études de granulométrie de MIGADO, une caméra étanche filaire avec écran en direct de type « aquavu » a été acquise et testée dans notre étude. Celle-ci est mieux adaptée pour les zones profondes et l'immersion dans le courant avec son raccord par cordes. La lecture de l'image en direct permet également un gain de temps vis-à-vis du dépouillement des vidéos GOPRO au bureau. Un outil dédié est fabriqué suite au test. Il s'agit d'un cône en fers à béton sur lesquelles la caméra est fixée au sommet avec une vue plongeante sur le fond. L'écart entre la caméra et le fond représente environ 30 cm et un réglet est fixé sur le cadre pour servir de gabarit. Lors de la campagne 2021, les relevés de granulométrie sont effectués avec une fréquence d'un point (vidéo) tous les 200 mètres.

Cette fréquence d'échantillonnage est conservée pour la session 2022. Il est ensuite décidé de réaliser des relevés plus nombreux, étant donné la lecture directe du substrat, sur les zones de frayères connues. Des transects de 3 points (videos) sont réalisés, les points se situent en berges et un au milieu du chenal. La fréquence d'echantillonnage pour les zones de frayères est de 3 points tous les 50 m.

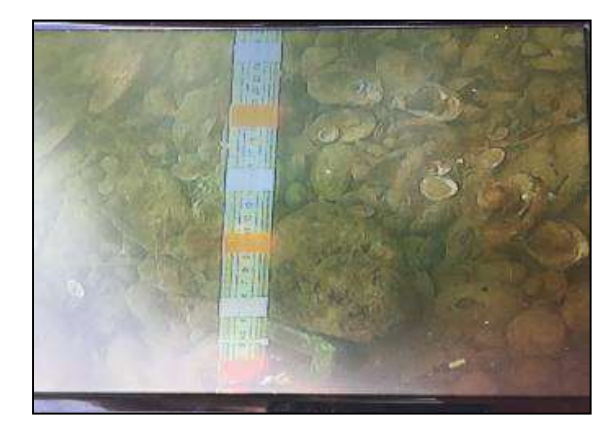

Figure 11 : Photographie d'un point d'observation des classes granulométriques © Guiraud H.

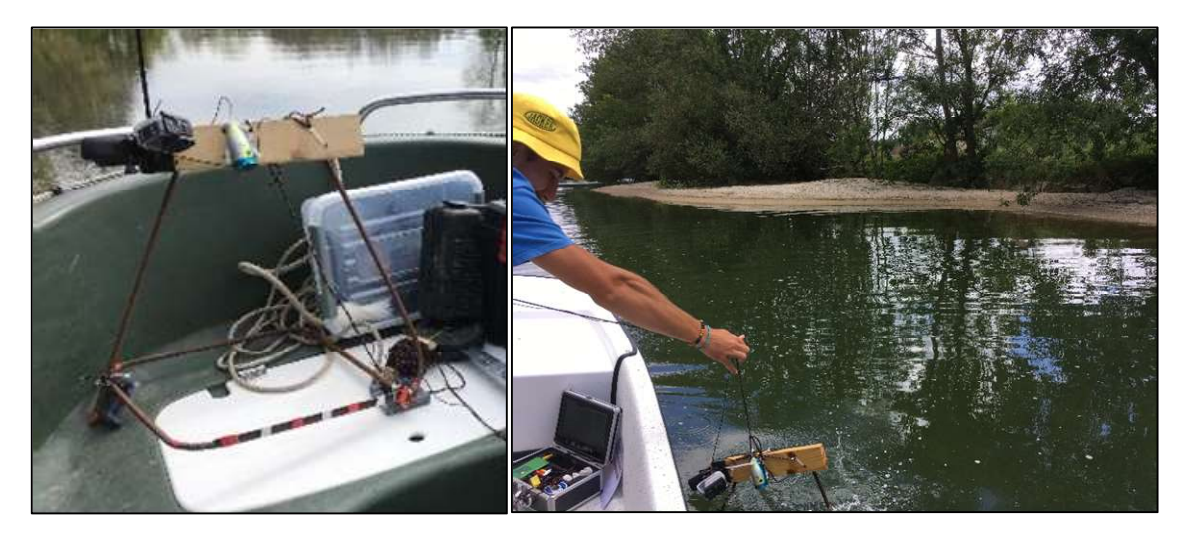

Figure 12 : Photographie de l'aqua scope ©Guiraud H.

#### 3.5 Les traitements cartographiques

#### 3.5.1 Autochart Pro

La première étape dans le logiciel est la correction des variations de niveau d'eau à l'import des fichiers bruts issus de la campagne de terrain. Les variations corrigées, notamment à cause de la marée, ont lieu pendant le temps de prospection d'un secteur. Avant de lancer l'analyse des fichiers bruts (bande son du sondeur) pour la création des cartes bathymétriques, des réglages de paramètres sont nécessaires. Il faut renseigner le type de sondeurs utilisé pendant la prospection et notamment sa latence 83 à 200 microhertz. L'angle du cône de détection, réglé automatiquement entre 20 et 60 degrés dans le sondeur est également renseigné comme paramètre. L'échelle de profondeur est définie entre 0 et 8m car aucune frayère ne comporte de zone plus profonde. Le système de projection cartographique d'Autochart est le WSG 84. Le logiciel traite alors les données brutes et crée une carte géoréférencée de la bathymétrie. Il réalise une lecture de la bande son pour un tracé donné (nos 4 passages par tronçon). Il extrapole ensuite les données avec une précision maximale réglée à 5m. La sortie cartographique est sous forme d'une heat-map des profondeurs sur laquelle les courbes de niveau sont représentées par des couleurs (carte de fréquentation qui correspond à l'intensité une variable – nuancier de couleur sur une matrice à deux dimensions).

L'étape suivante est la création de la zéro line, elle représente le niveau zéro et le bord de la Charente pour lequel se limite l'extrapolation des données brutes. La ligne de rivage Europe fournie avec le logiciel n'étant pas assez précise, un nouveau polygone est réalisé à partir d'un découpage à la main depuis la carte Open Streep Map (OSM).

Enfin, il s'agit de paramétrer les fichiers raster de sortie du logiciel. Pour avoir une bonne qualité d'image, la taille des secteurs représentés par une image est fixée à 3000\*3000m. L'objectif est qu'il n'y ait pas de perte de qualité à l'export. Afin que les rasters respectent cet objectif et ne soient pas trop lourds (en Go) à manipuler, les images sont créées en fichier KML.

#### 3.5.2 Atlas cartographique

Les données issues de l'étude ont pour vocation d'être référencées dans un atlas cartographique. Le livrable est constitué avec le logiciel QGIS (V3.22, Biatowieza). Ce format permet l'utilisation des données de manière physique par l'impression de la compilation ou de certains tronçons. D'autre part, les données cartographiques sont utilisables sous format numérique avec l'emploi d'un projet QGIS dédié. Les données sont rassemblées dans les couches Shape files ou dans la base de données Excel (en CSV dans QGIS).

Les données de bathymétrie sont importées depuis Autochart Pro en image géoréférencée dans la projection WSG 84. Afin de les traiter avec QGIS, ces fichiers rasters sont importés en format KML comme nous l'avons vu précédemment. Une fois les images importées, elles sont découpées par superposition à la couche Shape « surface en eaux » de la BDD Topage. Les rasters sont réduits à l'emprise du cours d'eau pour l'ensemble de la zone d'étude. Pour définir les emprises de mise en page de l'atlas, une couche Shape est créée à partir des emprises des tronçons de la BDD Topage.

Le fond de carte choisi pour l'atlas est un scan 25 en noir et blanc afin que nos données (représentées par des couleurs) conservent leurs lisibilités. Une mise en page de format Atlas (livret) doit représenter les données travaillées de bathymétrie issues des prospections.

#### 3.5.3 Analyse spatiale de la granulométrie

L'ensemble des données de granulométrie (classes de tailles, vidéos, coordonnées GPS, notes de terrain, profondeurs), sont compilées dans une base de données Excel. Les fiches terrain quotidiennes sont référencées par dates et localisations pour une recherche rapide et précise d'information. Lors de la saisie des données de profondeurs, un niveau de correction NGF est déterminé via les côtes des points de nivellement et une soustraction des hauteurs d'eau et d'air relevées.

Une partie de la base de données rassemble l'ensemble des relevés pour constituer un fichier CSV projetable dans le projet SIG. L'analyse de la répartition des classes granulométriques est alors possible par secteur précis de la Charente. Une fois la projection dans QGIS réalisée, le gradient des classes granulométriques est représenté avec un code couleur correspondant à la qualité du grain vis-à-vis des préférences écologiques des espèces.

Les données analysées sont compilées dans un second atlas cartographique. Celui-ci conserve le format adopté pour la bathymétrie (livret). Le fond de carte Scan 25 est mis en transparence.

#### 4 Les bathymétries : estimation de la topographie du substrat

#### 4.1 Les repères de nivellement

Afin de situer les bathymétries dans un plan altimétrique, des points de nivellement sont identifiés et référencés en NGF, exprimé en mètre. Pour caler nos mesures vis-à-vis de cette échelle, des relevés de côte NGF sont réalisés pour chaque tronçon. Le plus souvent, les repères disponibles sont liés aux ouvrages et aux écluses, souvent sur le bajoyer. Ces mesures nous permettent de calculer un écart aux mesures normalisées NGF. Les corrections utilisées sont présentées dans le tableau ci-dessous par tronçon hydraulique. peces.<br>
sompilées dans un second atlas cartographique. Celui-ci conserve le<br>
trire (livret). Le fond de carte Scan 25 est mis en transparence.<br>
<br>
limation de la topographie du substrat<br>
<br>
ment<br>
dans un plan altimétrique, d mpliées dans un second atlas cartographique. Celui-ci conserve le<br>
rie (livret). Le fond de carte Scan 25 est mis en transparence.<br>
Imation de la topographie du substrat<br>
ment<br>
ment<br>
ment<br>
ment<br>
ment<br>
ment<br>
ment<br>
ment<br>
men ppliess dans un second atias cartographique. Celul-ci conserve le<br>
le (livret). Le fond de carte Scan 25 est mis en transparence.<br>
mation de la topographie du substrat<br>
ent<br>
ms un plan altimétrique, des points de nivelleme ie (livret). Le fond de carte Scan 25 est mis en transparence.<br>
mation de la topographie du substrat<br>
ment<br>
tent<br>
tent<br>
ans un plan altimétrique, des points de nivellement sont identifiés et<br>
mètre. Pour caler nos mesures

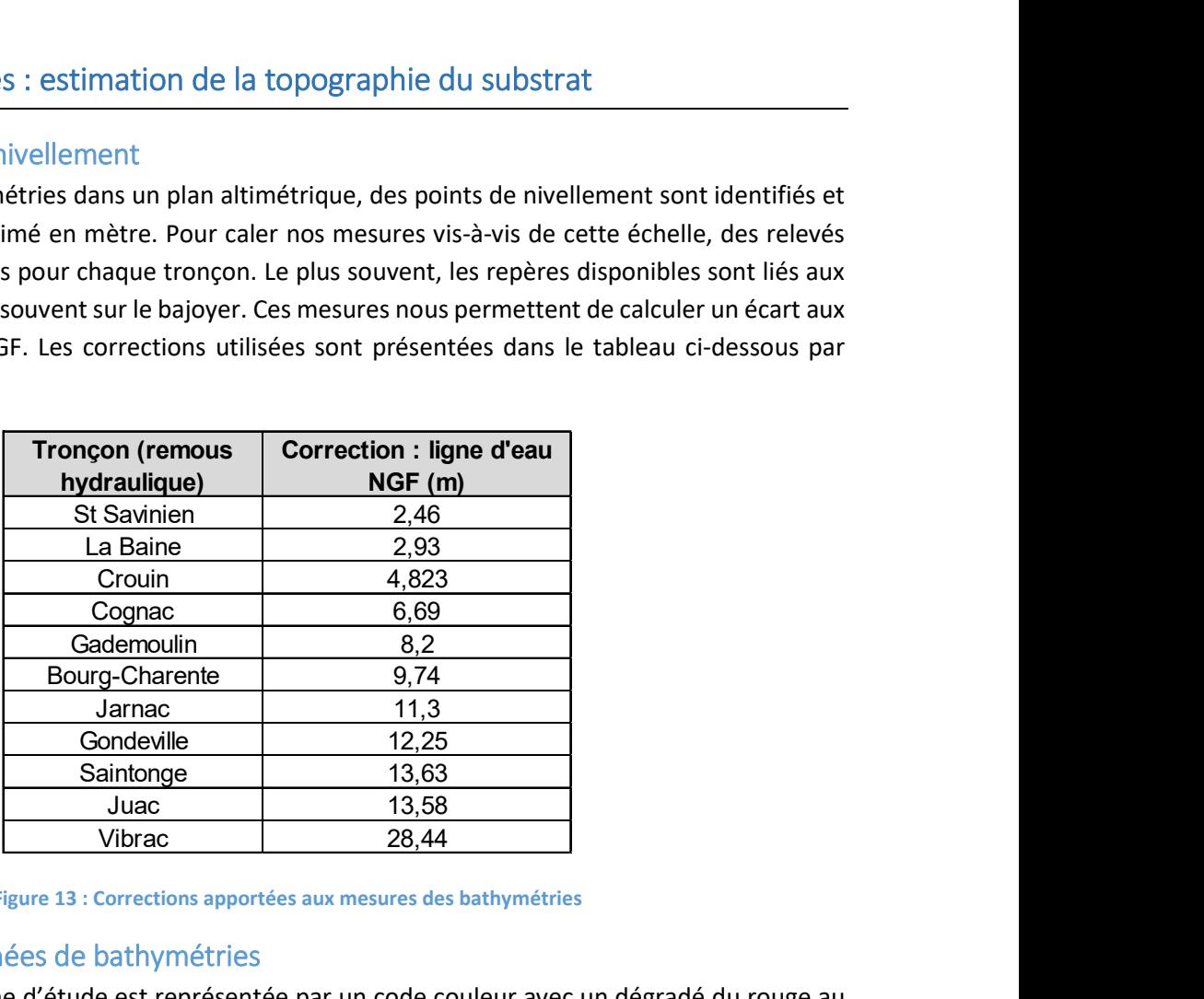

Figure 13 : Corrections apportées aux mesures des bathymétries

#### 4.2 L'atlas des données de bathymétries

La bathymétrie de la zone d'étude est représentée par un code couleur avec un dégradé du rouge au bleu entre les 0 et les 8 m de profondeurs. Nous avons considéré 40 cm comme intervalle homogène, ainsi tous les 40 cm la couleur change.

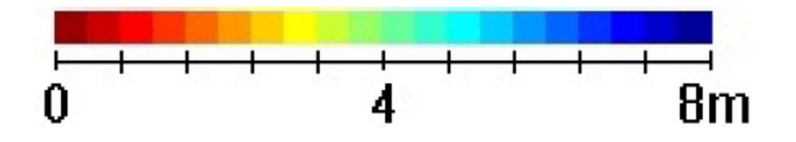

Figure 14 : échelle de bathymétrie allant de 0 à 8 m de profondeur

La bathymétrie est représentée dans un atlas en annexe de ce rapport (annexe 3). Un extrait d'une page de l'atlas est présenté ci-dessous, il s'agit du tronçon en aval de Cognac.

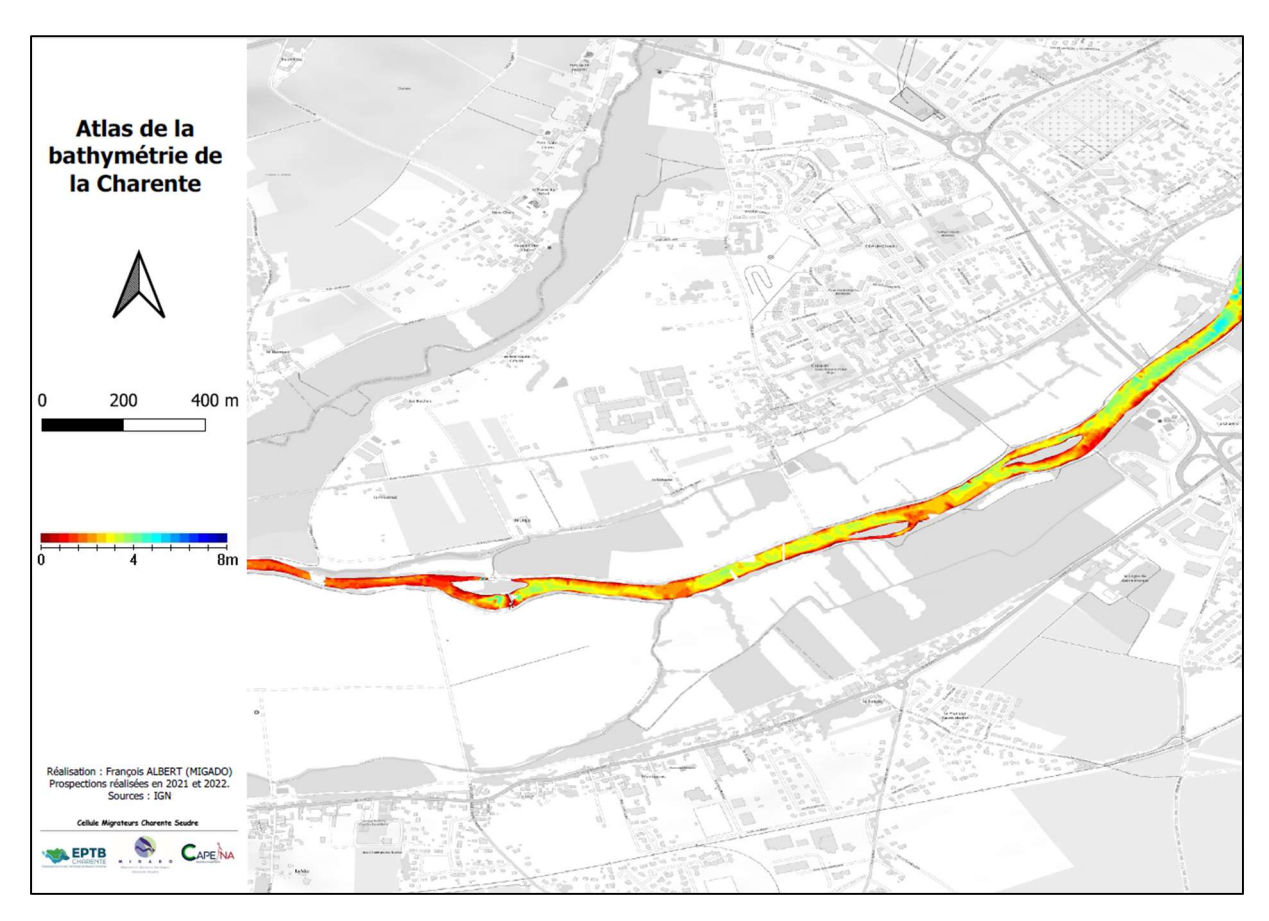

Figure 15 : Extrait atlas des bathymétries, tronçon en aval de Cognac

## 5 La granulométrie : estimation de la rugosité du substrat

#### 5.1 Evolution des granulométries le long de l'axe Charente

Presque 900 points d'observation du substrat ont été réalisés. La carte ci-dessous montre l'évolution des granulométries sur la zone d'étude.

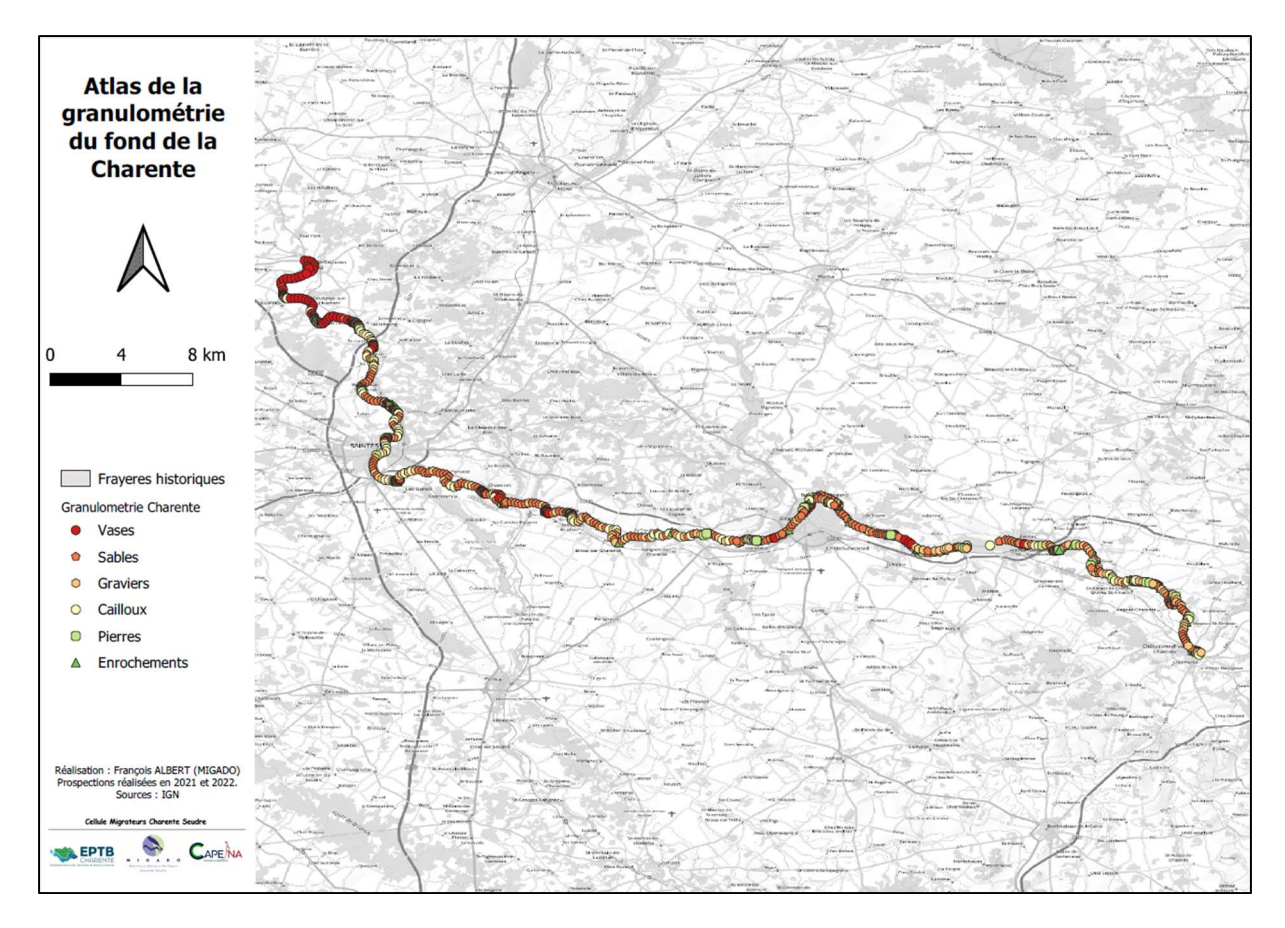

Figure 16 : Carte des granulométries à l'échelle de la zone d'étude

Les données sont bancarisées dans un tableur fournissant les informations point par point du substrat dominant et secondaire, les tailles de granulométrie, la profondeur en eau et l'altitude NGF (extrait en annexe 4).

#### 5.2 L'atlas des données de granulométries

La granulométrie de la zone d'étude est représentée par un code couleur avec un dégradé du rouge au vert entre les vases et les enrochements. Egalement, nous avons fait apparaître le code granulométrique afin d'avoir une lecture rapide du type de substrat dominant. Ci-dessous est représenté un extrait de l'atlas des granulométries sur le tronçon en amont de Cognac.

|           | Code                      |  |  |  |  |  |
|-----------|---------------------------|--|--|--|--|--|
| A         | Argiles                   |  |  |  |  |  |
| г         | Limons                    |  |  |  |  |  |
| <b>SF</b> | Sables Fins               |  |  |  |  |  |
| SG        | Sables Grossiers          |  |  |  |  |  |
| GF        | <b>Graviers Fins</b>      |  |  |  |  |  |
| GG        | <b>Graviers Grossiers</b> |  |  |  |  |  |
| CF        | <b>Cailloux Fins</b>      |  |  |  |  |  |
| CG        | <b>Cailloux Grossiers</b> |  |  |  |  |  |
| PF        | <b>Pierres Fines</b>      |  |  |  |  |  |
| PG        | Pierres Grossières        |  |  |  |  |  |
| B         | <b>Blocs</b>              |  |  |  |  |  |
| R         | Rochers                   |  |  |  |  |  |

Figure 17 : code des granulométries dominantes observées

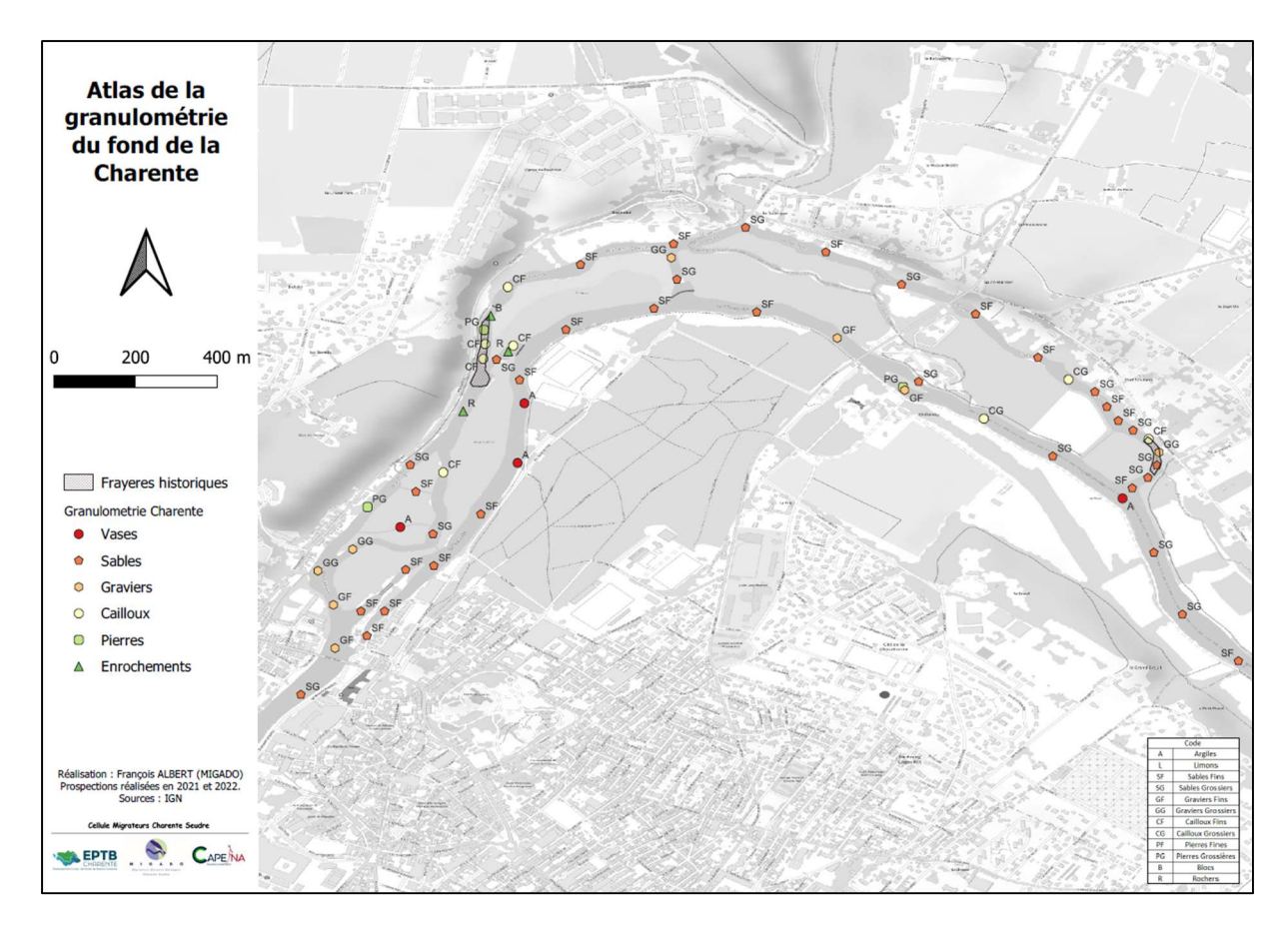

Figure 18 : Extrait atlas des granulométries, tronçon en amont de Cognac

## 6 Atlas des frayères : bathymétrie et granulométrie

Pour avoir une visualisation rapide et complète sur les zones de frayères historiques entre St-Saviniensur-Charente et Châteauneuf-sur-Charente nous avons regroupé sur une même carte les bathymétries, les granulométries du substrat et les surfaces des frayères provenant de la cartographie de A. DRAGOTTA, 2019. Les cartes ci-dessous représentent respectivement un extrait pour la frayère d'aloses feintes de Taillebourg et un extrait pour la frayère de grandes aloses de St-Simon.

L'atlas présentant les habitats frayère par frayère est consultable à l'annexe 6.

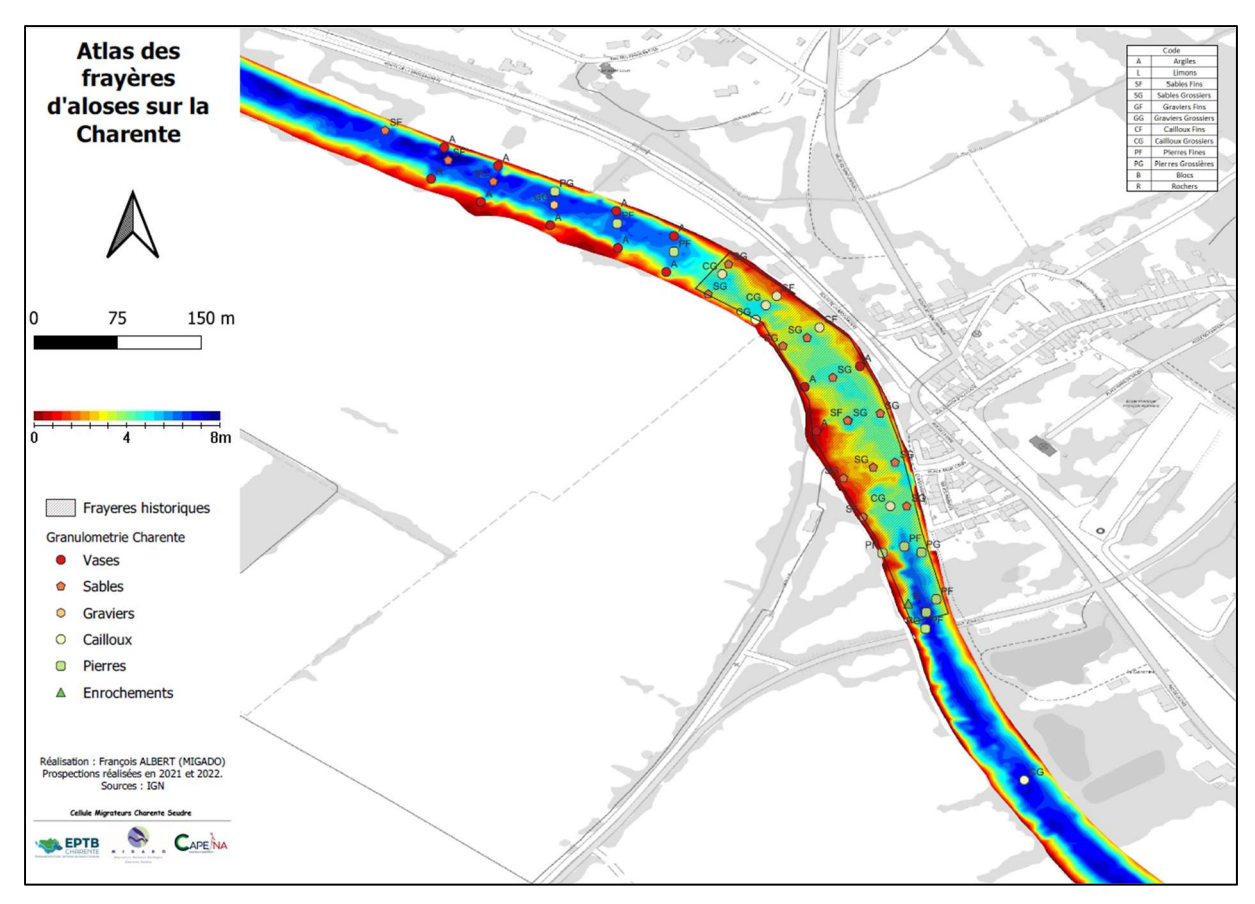

Figure 19 : Extrait atlas des habitats des frayères d'aloses, frayère de Taillebourg

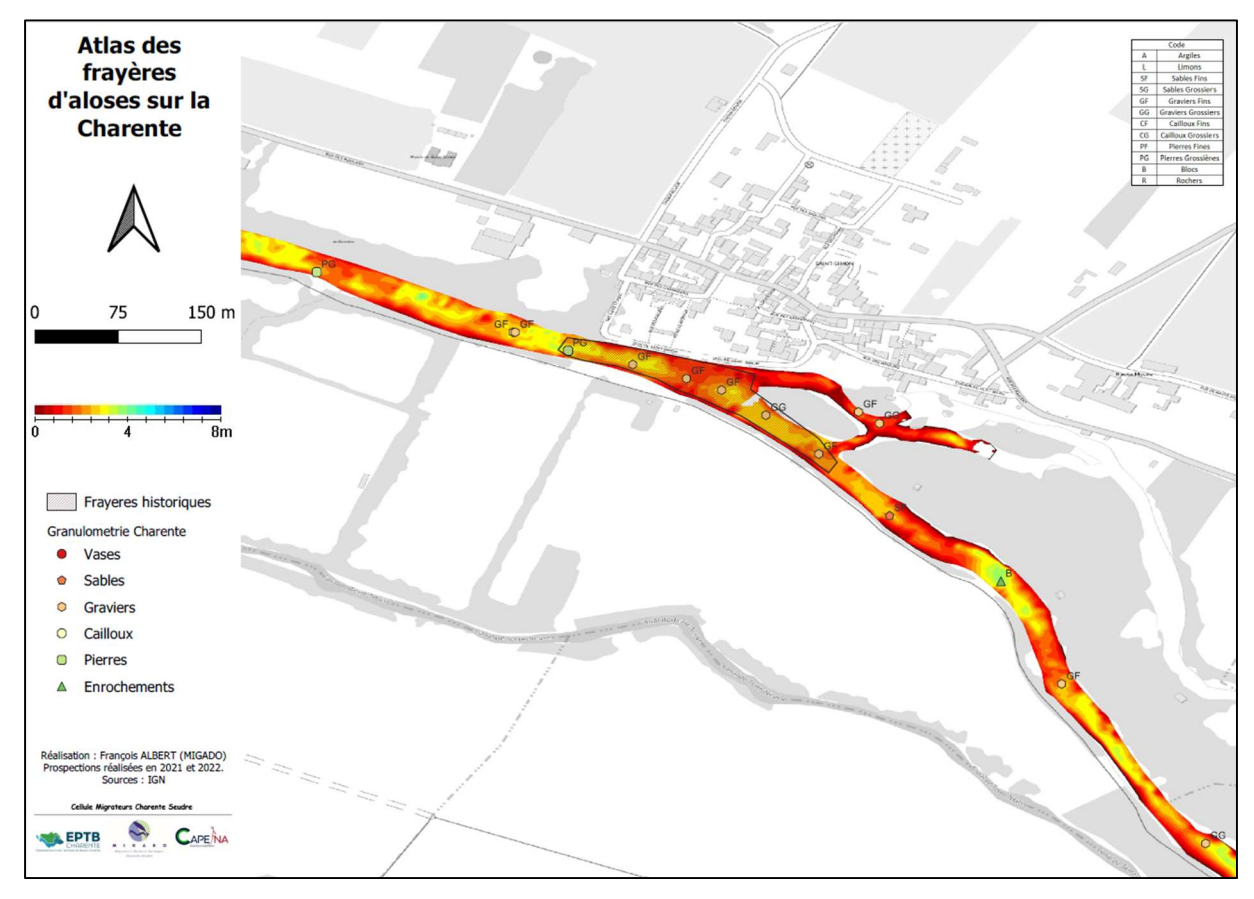

Figure 20 : Extrait atlas des habitats des frayères d'aloses, frayère de Taillebourg

### 7 L'analyse des habitats diagnostiqués

#### 7.1 La zone sous influence de la marée

La première section de notre parcours (en partie aval) se situe entre Saint-Savinien-sur-Charente (complexes avec ouvrages hydrauliques) et Cognac (ouvrage de Crouin), c'est l'aire de colonisation principale des aloses feintes. Ce secteur est caractérisé par une forte présence de matériaux fins tels que des limons et vases. La bathymétrie de la Charente reflète les caractéristiques hydromorphologiques de ces tronçons. Les profondeurs relevées sont importantes compte tenu du régime estuarien. Elles sont globalement supérieures à 3,5 m et ne correspondent pas vraiment avec celles attendues pour l'habitat théorique des aloses. Cependant, des variations intéressantes de la ligne de fond (haut-fond) sont généralement liées à une frayère. Hors des zones de fraies, la plupart des tronçons correspond à un faciès chenalisé avec des profondeurs élevées pour la reproduction des aloses. Il faut noter que les sites sous influence de la marée et du remous d'un ouvrage (ici St-Savinien et La Baine) comportent un colmatage observé important, ce qui peut réduire la qualité des zones de dépôts d'œufs.

#### 7.2 La zone fluviale, non soumise à marée

Ce tronçon de la zone d'étude se situe entre Cognac (ouvrage de Crouin) et Châteauneuf-sur-Charente (ouvrage de Châteauneuf), c'est l'aire de colonisation des grandes aloses. Le front de colonisation 2021 (déterminée par ADNe) se situe sur la frayère de Châteauneuf, c'est la frayère la plus amont du fleuve. Dans l'ensemble, ce secteur comporte une forte hétérogénéité de la topographie et des distributions de matériaux. Les zones d'intérêt pour la reproduction sont plus nombreuses qu'à l'aval mais la plupart du temps réduites en surface. En termes de répartition des matériaux, les secteurs qui semblent les plus intéressants pour la reproduction sont répartis sur l'amont de la zone d'étude. Les sites comportent des matériaux de tailles en moyenne plus importantes qu'à l'aval, avec une dominance en graviers et correspondent aux matériaux recherchés pour le dépôt des œufs de grande alose.

#### 7.3 Sur l'ensemble de la zone d'étude

Les caractéristiques des frayères de la Charente montrent des similitudes d'observations sur les zones estuariennes de l'Ebre (Espagne) ou de la Tamise (Angleterre). Cependant, au niveau national, les différences sont marquées pour les profondeurs observées par rapport aux observations sur les autres bassins versants (Garonne, Dordogne, Loire et Rhône principalement). La connaissance de l'habitat type en Charente permet alors de désigner de nouvelles zones d'intérêts à prospecter (notamment le secteur de Gâte-Bourse) ou d'adapter les secteurs d'écoute actuels pour le suivi de la reproduction. Les suivis historiques de la reproduction des aloses sont principalement effectués sur des sites inclus dans la zone d'étude.

#### 7.4 Pour aller plus loin : des mesures de vitesse d'écoulement et une modélisation

A partir de ce travail de diagnostic et avec l'apport de données complémentaires comme des mesures de vitesses au droit des frayères, nous allons pouvoir réaliser des analyses de la fonctionnalité des frayères. Cependant, les mesures de vitesse représentent une situation vraie à un moment donné, mais les variations d'écoulements, de marées et de débits confèrent une forte variabilité à ce paramètre. Or, il semble qu'il s'agit d'une des variables corrélées entre les sites des plus importantes pour la reproduction (D. Couret et I.Caut, 2015). Un modèle 1D simplifié pourra permettre d'utiliser

dans une approche complète, l'ensemble des données avec les mesures de vitesses. Des zones de dépôt des œufs pourront être calculées afin de qualifier de façon précise les secteurs et leur qualité.

La réalisation d'une modélisation hydraulique (1D ou 2D) serait à mener dans un second temps afin d'aller plus loin dans la détermination des zones de dépôt des oeufs pour différentes conditions climatiques et hydrologiques (débit, gestion des ouvrages, débarrages…). Il s'agit d'abord d'utiliser la topographie du secteur, relevée dans le cadre de cette étude. Ensuite, il faut des informations sur les niveaux d'eau le long du tronçon sélectionné pour caler les coefficients de rugosité. Sur la Dordogne par exemple, il avait été relevé trois ou quatre lignes d'eau pour des débits entre 70 et 400-500 m<sup>3</sup>/s selon les secteurs modélisés. Suite à une réflexion sur cette modélisation, nous avons pu avoir des éléments d'application sur la Charente à partir de nos résultats. Par exemple, notre zone d'étude présente la particularité d'être pleinement étagée par les seuils de navigation. D'un côté, cela peut alléger le besoin de relevés de lignes d'eau dans la mesure où celles-ci sont contrôlées par les seuils. Par contre, cela veut dire qu'il faut une bonne connaissance des caractéristiques des seuils présents pour pouvoir en reproduire correctement le fonctionnement hydraulique. Ces seuils doivent constituer la limite aval des modélisations hydrauliques, avec deux options pour leurs représentations : soit la géométrie du seuil est directement intégrée dans le modèle (faisable dans HEC-RAS notamment), soit il faut rentrer en condition aval du modèle hydraulique la relation [niveau d'eau - débit] du seuil qui aura été calculé par ailleurs.

Dans l'optique de ces actions de modélisation, la mesure des vitesses in situ pourrait être améliorée en prenant en compte la particularité de la zone soumise à marée (variations d'écoulements vers l'amont, étal, vers l'aval). Par exemple, nous pourrions installer une sonde (de type moulinet à hélice) fixe dans la colonne d'eau sur les sites d'intérêt au cours d'une prochaine saison. Ce travail apporterait alors des chroniques précises des vitesses qui pourraient être mises en relation avec les activités de reproductions enregistrées. Ainsi, le modèle pourrait être calé sur les conditions réelles lors des phases d'activité de reproduction.

#### 8 Conclusion

L'étude réalisée est une première sur le territoire avec la définition de cartographies des bathymétries et des granulométries du substrat sur un secteur aussi grand et ciblée pour les aloses. Le diagnostic a permis la création d'un atlas cartographiques à partir de l'élaboration d'un SIG des bathymétries et des granulométries. Il a fallu plus d'une trentaine de jours pour environ 400 km de prospection en bateau thermique afin de couvrir une zone d'étude de 100 km linéaire du fleuve Charente entre Saint-Savinien-sur-Charente et Châteauneuf-sur-Charente.

Ce travail soutenu de prises de mesures sur le terrain et les bases de données SIG développées qui en découlent vont permettre à l'avenir d'avoir une bonne connaissance des habitats pour les aloses mais également pour les autres espèces de poissons migrateurs. L'intérêt est d'autant plus grand que de nombreux partenaires vont pouvoir profiter de ces cartographies. En tout cas, pour les futures actions en faveur des poissons migrateurs et à partir de cette nouvelle base de connaissances fines des habitats, les comportements des espèces pourront être plus facilement analysés et expliqués.

Au total, ce sont 28 frayères de grande alose et d'alose feinte qui ont été prospectées sur la zone d'étude. Il est désormais possible d'effectuer une analyse frayère par frayère afin de définir leurs fonctionnalités. Cette analyse constitue une suite logique de cette étude qui pose les fondements de la connaissance des habitats des aloses. A terme, il serait possible de définir un indicateur de qualité des frayères. Il serait basé sur la surface de dépôt des œufs et la diversité/rugosité du substrat. Le succès reproducteur par frayère serait alors évalué à partir de l'intensité de reproduction (suivi bull), la zone de surface de dépôt des œufs, la bathymétrie, la granulométrie du substrat et son colmatage.

La poursuite de l'action se déroulera au cours du programme Charente Seudre jusqu'en 2025. Elle a pour objet de poursuivre certaines prospections sur le terrain (mesures de vitesses notamment) et d'analyser les données (modèle – zone de dépôt des œufs) pour aller plus loin dans l'apport de connaissances clés sur la reproduction de l'espèce, la fonctionnalité des frayères et au final le succès reproducteur.

## 9 Bibliographie

ABDALLAH Y., DUFOUIL A., CHARRIER F., BERGE J., POSTIC-PUIVIF A., COLLEU M.A., ALBERT F., BUARD E., 2021. Etude des potentialités piscicoles sur les bassins Charente-Seudre - Etats et possibilités de migration des poissons migrateurs amphihalins des bassins Charente et Seudre. EPTB Charente, SCIMABIO Interface, FISH-PASS. Version finale – juin 2021. 240 p. + annexes

BAGLINIERE, J.L. ; SABATIE, M.R. ; ALEXANDRINO, P. ; APRAHAMIAN, M.W. ; ELIE, P., 2000. Les aloses : une richesse patrimoniale à conserver et à valoriser. In : Les aloses (Alosa alosa et Alosa fallax sp.) Ecobiologie et variabilité des populations. Eds: Baglinière, J.L.; Elie, P., Paris: INRACemagref., pp. 263.

BOISNEAU P., MENNESSON-BOISNEAU C. et BAGLINIERE J.L., 1990. Description d'une frayère et comportement de reproduction de la grande alose (Alosa, alosa L.) dans le cours supérieur de la Loire, Bulletin français de la pêche et de la pisciculture, 316 p.

CASANOVA F., LE GURUN L., ABDALLAH Y., LEBEL I., 2010. Évaluation du succès reproducteur sur les frayères d'Alose feinte du Rhône (Alosa fallax rhodanensis, Roule, 1924) sur le bassin Rhône-Méditerranée - Campagne d'études 2009. Association Migrateurs Rhône Méditerranée : 42 p + annexes

CASSOU-LEINS F., CASSOU-LEINS J.J., 1990. Réserve naturelle de la frayère d'aloses. Synthèse quinquennale. Rapport ENSA Toulouse, 57 p.

Cellule Migrateurs Charente Seudre, décembre 2020. "Rapport technique 2019, EPTB Charente, MIGADO, CREAA. Programme d'actions 2016-2020 pour la Sauvegarde et la Restauration des Poissons Migrateurs Amphihalins sur les Bassins Charente et Seudre. "

Cellule Migrateurs Charente Seudre, décembre 2020. EPTB Charente, MIGADO, CAPENA. "Programme d'actions 2021-2025 : Pour la Sauvegarde et la Restauration des Poissons Migrateurs Amphihalins sur les Bassins Charente et Seudre, Migrations et Fonctionnalités Hydro-Ecologique. "

Cellule Migrateurs Charente Seudre (EPTB Charente, MIGADO, CAPENA), " https://www.migrateurscharenteseudre.fr ".

Comité de Gestion des Poissons Migrateurs du bassin Garonne Dordogne Charente Seudre et Leyre, janvier 2015. "PLAGEPOMI : Plan de Gestion des Poissons Migrateurs Garonne Dordogne Charente Seudre Leyre – Période 2015-2019. " Agence de l'eau Adour Garonne.

COURRET D., CAUT I., 2015. Caractéristiques et fonctionnalité des habitats de reproduction sur la Dordogne. Présentation colloque international sur l'étude, la restauration et la gestion de l'alose. Life alose, Bergerac. 18p.

DRAGOTTA A., 2019. Rapport de stage Master 1 STAAE DynEA – Université de Pau et des Pays de l'Adour – EPTB Charente. Caractérisation des populations d'aloses (Alosa alosa et Alosa fallax) sur le bassin versant de la Charente. 62p.

GAUDRON M., 2022. Rapport de stage 5<sup>ième</sup> année Polytech Tours – Université de Tours – EPTB CHarente. Suivi de reproduction de l'alose feintes (Alosa fallax) à Tailleboug et suivi de la pression de prédation par le silure. 42p.

GUIRAUD H., 2022. Rapport de stage Master 2 DynEA – Université de Pau et des Pays de l'Adour - MIGADO. Caractérisation de l'habitat de reproduction des aloses (A. alosa, A. fallax) sur l'axe Charente. 108p.

LAURONCE V., BISMUTH A., 2019. Les frayères potentielles d'esturgeons européens aciperser sturio dans le bassin Garonne-Dordogne, une problématique majeure aujourd'hui pour préparer les repeuplements de demain. Réalisé dans le cadre d'une étude avec l'université de Caen Normandie. 80p.

## Table des figures

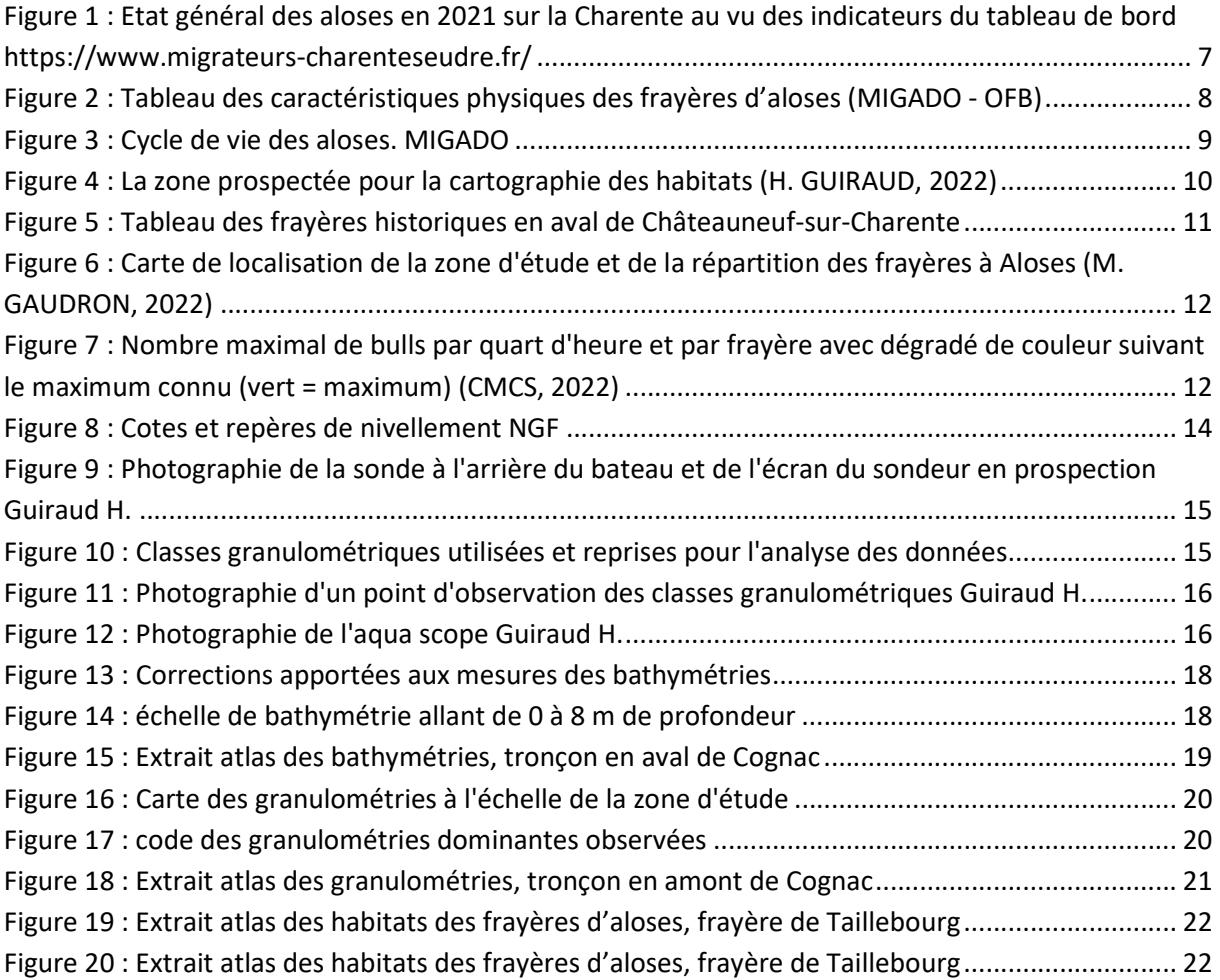

## Annexes

#### Bibliographie annotée – Cartographie habitats Aloses

#### SCIMABIO Interface – septembre 2021

#### Rapports Association MRM

Un document de 2007, sur le Vidourle, petit fleuve côtier, où nous avions expérimenté une cartographie très détaillée des frayères. Intéressant mais très chronophage ! Au passage, vous trouverez dans ce même rapport les résultats du suivi par piégeage et quelques tentatives expérimentales de marquage externe des aloses (j'ai bien dit expérimental !).

Ici une étude réalisée sur la Durance avec la production d'une carto à 2 échelles des potentialités d'accueil de cet affluent du Rhône : une échelle macro de description des faciès d'écoulement et une échelle micro basée sur une description précise des habitats sur frayères potentielles avec une méthodo inspirée du protocole EVHA (très chronophage également). Pages 54 à 65, il y a également des éléments de connaissance intéressants relatifs aux *preferenda* écologiques de l'Alose à différents écostades.

En 2014, un rapport produit sur un autre fleuve côtier, l'Aude, décrivant également les potentiels en habitats de reproduction. Travail mené avec l'OFB et avec une évolution du protocole destiné à grandement alléger celui employé jusqu'alors :

Même travail produit sur un affluent du Rhône, avec en complément une réflexion sur l'attractivité thermique et hydrologique de l'affluent (rapport OFB/MRM).

Enfin, un travail à grande échelle sur tout le territoire Rhône-Méditerranée destiné à produire un état de connaissance homogène sur l'ensemble des cours d'eau à enjeu pour l'Alose en termes de potentialité d'accueil. Ce document montre l'importance du travail qui a été engagé pendant de nombreuses années par MRM sur cette thématique. Ce niveau de connaissance est intéressant pour guider de façon théorique la politique de priorisation de restauration des axes de migration mais dans un contexte de forte sélectivité des ouvrages aval quasi systématique sur ces axes, je considère aujourd'hui que nous avions consacré beaucoup trop de temps et d'effort pour acquérir cette connaissance.... sur des territoires qui pour majorité ne reverront probablement jamais un retour significatif des aloses (sauf à faire péter tous les ouvrages aval mais à l'instar de la Charente, ce n'est pas franchement à la mode).

Parallèlement, nous avions développé un axe de recherche sur le succès reproducteur avec un important travail de développement méthodologique. Je vous ai déjà partagé ces documents mais au cas où, voici les 3 principaux rapports MRM produits dans ce cadre. Tout le volet méthodo (très chronophage !) est largement détaillé, notamment dans le rapport 2008 :

#### Rapports « carto frayères » autres Associations Migrateurs

Parmi les méthodes déployées ailleurs en France par d'autres opérateurs, l'approche initiée par MIGADO en lien avec le pôle OFB de Toulouse me paraît particulièrement intéressante. Dans le rapport ci-dessous (rapport de stage de Master2), on ne retrouve « malheureusement » car la partie modélisation 1D HEC-RAS des zones de frayères. Il n'y a rien sur la modélisation de la zone de dépôt des œufs. J'ai sollicité Isabelle CAUT de MIGADO pour tenter de mettre la main sur un document qui présenterait ce travail sur la sédimentation des œufs mais elle n'a rien trouvé. Je vais interroger Dominique COURRET, peut-être aura-t-il des éléments à nous fournir.

Cette même approche modélisatrice a été utilisée par ECOGEA dans un travail pour EPIDOR Dordogne dans le cadre d'une étude en prévision d'opérations d'injection de matériaux sédimentaires sur des frayères d'aloses. Le rapport de ce travail ici.

Je n'ai rien trouvé en revanche sur les suites données à ces études. Il faudrait interroger Pascal Verdeyroux en ce sens.

Concernant le travail de modélisation de la zone de dépôt des œufs, j'ai trouvé quelques résultats dans une présentation ppt qui avait eu lieu dans le cadre de séminaire de restitution du LIFE Rhin Grande Alose. Voir Diapo 16.

#### Travaux en Angleterre relatifs au « eggs shad survey »

Rapport de 2020 sur le bassin de la Tamar. Il est décrit à la fois leur travail de cartographie des habitats de reproduction (approche très classique basée sur les faciès d'écoulements) et à la fois leur travail sur les zones de dépôt des œufs. Ils sortent des cartes présentant la variation spatiale du nombre d'œufs déposés sur les frayères étudiées qui sont plutôt intéressantes. En particulier car elles permettent a posteriori de caractériser finement les conditions d'habitats dans lesquelles les œufs et larves se développent. Pas mal de références biblio citées dans le document intéressant également

La méthodologie initiale de ce « eggs shad survey » a été décrite par Hillmann et al. en 2003. On peut consulter cette méthodologie dans le doc disponible en ligne ci-dessous, pages 7 et 8.

Leur méthode a été complétée par la suite par des analyses moléculaires réalisées à partir des œufs récoltés afin de valider la bonne discrimination des œufs d'aloses par rapport aux œufs d'autres espèces proches présentes dans la rivière. Il en est fait état dans ces 2 rapports de 2015 issus de 2 rivières différentes :

#### Rivière Afon Tiwy

#### Rivière Teme

#### **Conclusions**

Personnellement, je pense que l'approche méthodologique développée par Nature England est intéressante mais elle est difficilement applicable sur nos rivières françaises, très aménagées avec, par conséquent, une dominance de frayères forcées aux caractéristiques habitationnelles inversées (le bull se produit dans la zone avec les plus fortes vitesses d'écoulement et les plus faibles hauteur d'eau ; le dépôt des œufs se fait majoritairement en zones plus profondes avec vitesses d'écoulement plus faibles).

Aussi, nous pourrions réfléchir à une adaptation de l'approche de nos voisins britanniques. Par exemple, on pourrait imaginer définir un double indicateur de qualité des frayères basé sur la surface de dépôt des œufs et la diversité/rugosité du substrat présent sur les zones de dépôt. Je pense sincèrement que ces 2 facteurs sont assez décisifs dans le succès reproducteur. On pourrait ajouter à ces 2 facteurs le niveau d'oxygénation et la présence en contaminants chimiques, mais l'approche méthodo pour suivre in situ ces 2 paramètres complémentaires me paraît très complexe (l'ex situ serait alors probablement plus approprié, et je crois que l'INRAe Cestas a d'ailleurs des travaux en ce sens ; à se faire confirmer par Philippe Jatteau).

Par ailleurs, les 2 facteurs « surface de dépôt » et « diversité/rugosité du substrat » sont intégrateurs d'autres facteurs susceptibles d'influencer le succès repro, et en priorité la prédation et la propagation des pathogènes pendant le développement embryo-larvaire.

Pour obtenir la connaissance de ces 2 facteurs sur les frayères actives de l'axe Charente, l'approche méthodo la plus efficace me paraît être de recourir au modèle développé par MIGADO / Pôle écohydraulqiue OFB, alimenté par des données de terrain à acquérir par vos soins (évolution lignes d'eau à plusieurs débits pour établir un modèle hydraulique 1D et description des substrats in situ sur les zones de dépôt des œufs obtenues par modélisation).

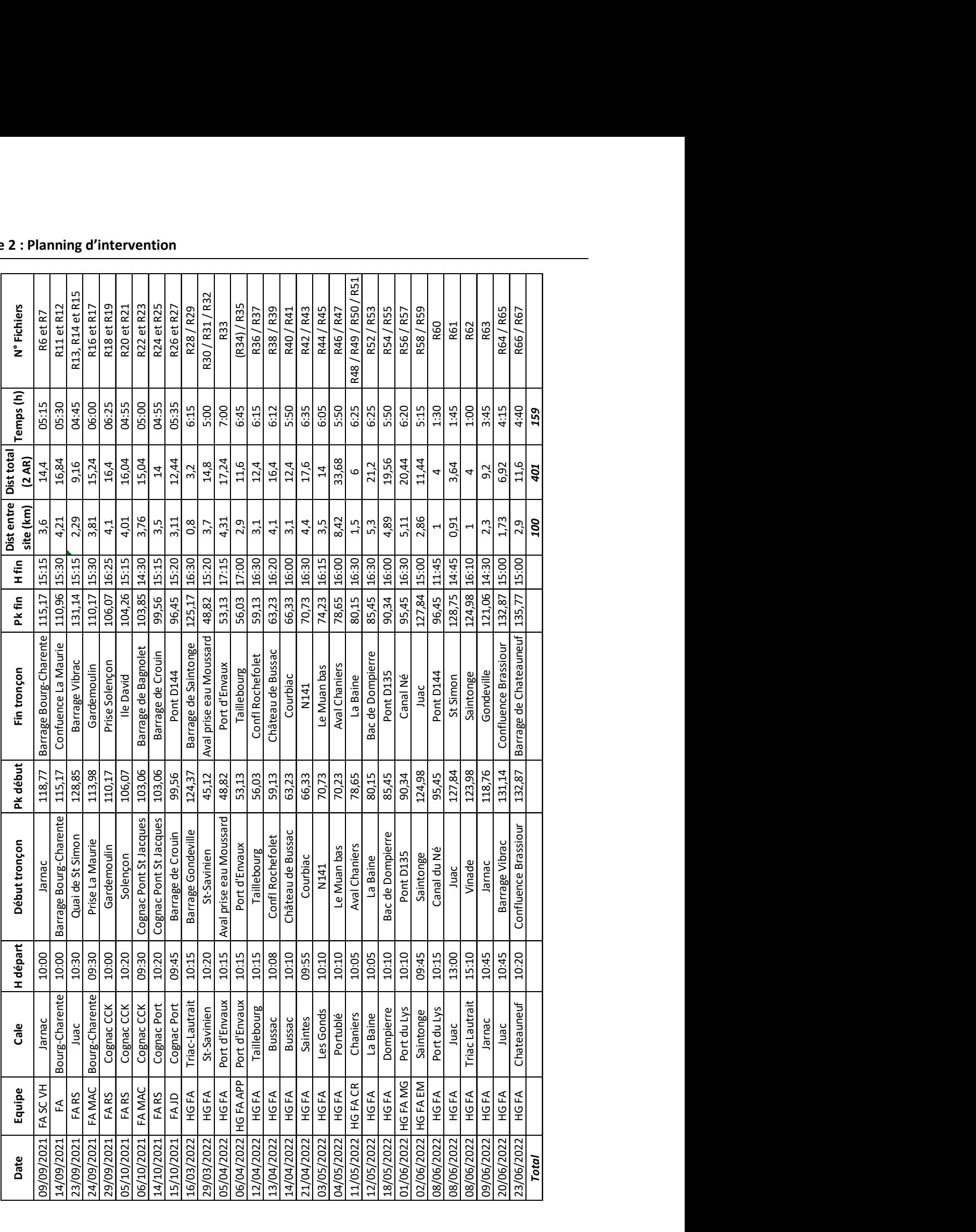

#### Annexe 2 : Planning d'intervention

# CONSULTER LE RAPPORT

# ATLAS BATHYMETRIE

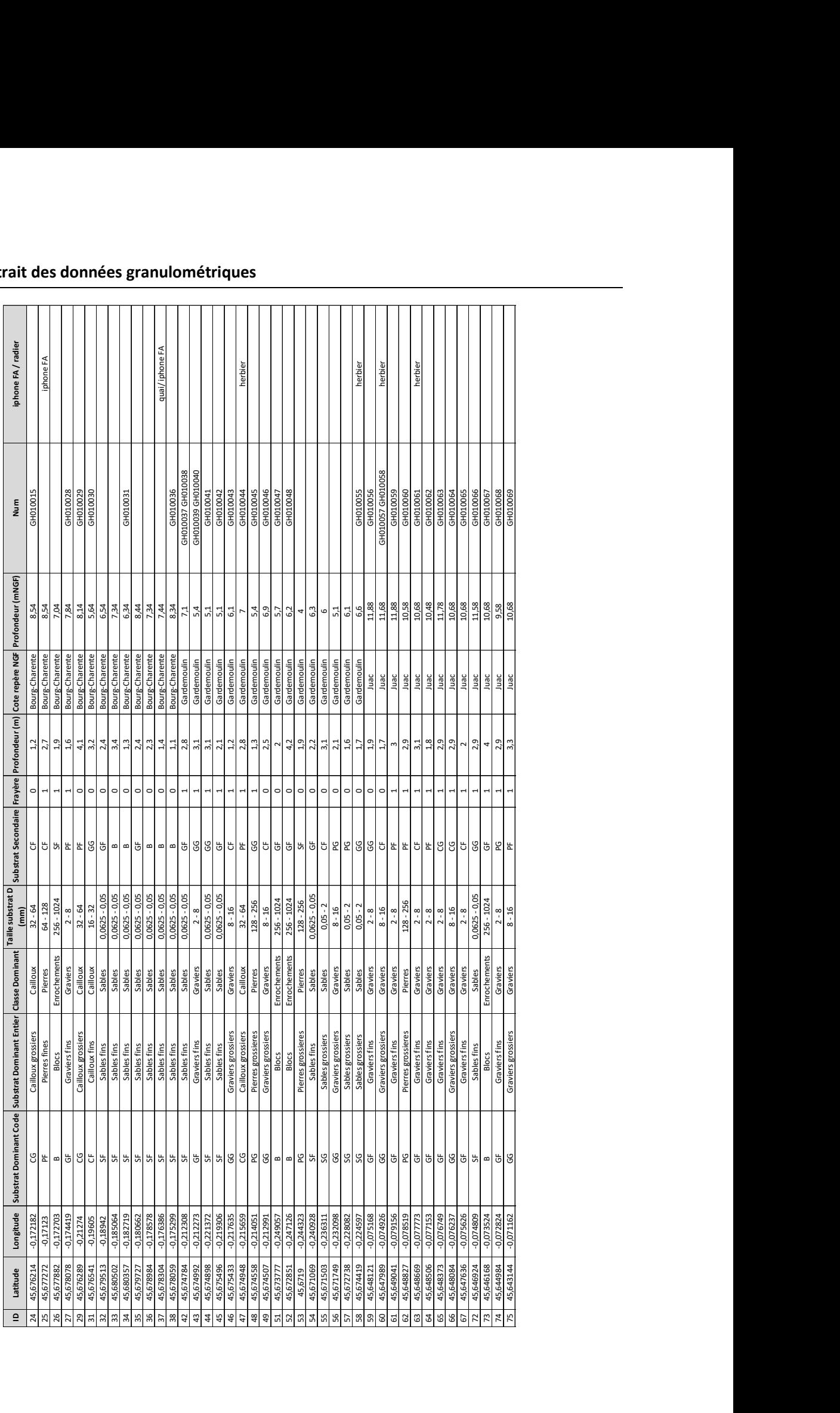

## Annexe 4 : Extrait des données granulométriques

# CONSULTER LE RAPPORT

## ATLAS GRANULOMETRIE

# CONSULTER LE RAPPORT

# ATLAS HABITAT FRAYERES